**Міністерство освіти і науки України Житомирський державний технологічний університет Факультет інформаційно-комп'ютерних технологій**

## **Курс лекцій з дисципліни «Проектування інтерфейсів програмного забезпечення»**

для студентів спеціальності 121 «Інженерія програмного забезпечення» (денна та заочна форма навчання)

Житомир, 2022

#### Зміст

- 1. Тема 1. Історичні дослідження дизайну та проектування
- 2. Тема 2. Промисловий дизайн
- 3. Тема 3. Графічний дизайн
- 4. Тема 4. Колір в дизайні. Кольорове коло Іттена. Дослідження впливу кольору на людину. Контраст по кольору
- 5. Тема 5. Плаский дизайн. Flat UI Design
- 6. Тема 6. Основи композиції, гармонії та пропорції в проектуванні
- 7. Тема 7. Колірні моделі в проектуванні
- 8. Тема 8. Адаптивний веб-дизайн
- 9. Тема 9. Шаблони адаптивного веб-дизайну
- 10. Завдання для самостійної роботи
- 11. Список використаної літератури

#### **Тема 1. Історичні дослідження дизайну та проектування**

**Дизайн —** це творч[ий метод](https://uk.wikipedia.org/wiki/%d0%9c%d0%b5%d1%82%d0%be%d0%b4)[, процес і](https://uk.wikipedia.org/wiki/%d0%9f%d1%80%d0%be%d1%86%d0%b5%d1%81) результат художньотехнічно[го проектування](https://uk.wikipedia.org/wiki/%d0%9f%d1%80%d0%be%d0%b5%d0%ba%d1%82%d1%83%d0%b2%d0%b0%d0%bd%d0%bd%d1%8f) промислових виробів, їхніх [комплексів](https://uk.wikipedia.org/wiki/%d0%9a%d0%be%d0%bc%d0%bf%d0%bb%d0%b5%d0%ba%d1%81) [і](https://uk.wikipedia.org/wiki/%d0%a1%d0%b8%d1%81%d1%82%d0%b5%d0%bc%d0%b0)  [систем, ор](https://uk.wikipedia.org/wiki/%d0%a1%d0%b8%d1%81%d1%82%d0%b5%d0%bc%d0%b0)ієнтований на досягнення найповнішої відповідності створюваних об'єктів і середовища загалом потребам людини, як утилітарних, так і естетичних.

**Дизайн** (англ. design) — задум, план, ціль, намір, творчий заду[м, проект](https://uk.wikipedia.org/wiki/%d0%9f%d1%80%d0%be%d0%b5%d0%ba%d1%82) [і креслення](https://uk.wikipedia.org/wiki/%d0%9a%d1%80%d0%b5%d1%81%d0%bb%d0%b5%d0%bd%d0%bd%d1%8f)[, розрахунок, к](https://uk.wikipedia.org/wiki/%d0%a0%d0%be%d0%b7%d1%80%d0%b0%d1%85%d1%83%d0%bd%d0%be%d0%ba)онструкція, ескіз, малюнок, мистецтво композиції, витвір мистецтва.

**Дизайн** — специфічний ряд проектної діяльності, що об'єднує художньо-предмет[не мистецтво і](https://uk.wikipedia.org/wiki/%d0%9c%d0%b8%d1%81%d1%82%d0%b5%d1%86%d1%82%d0%b2%d0%be) науково обґрунтовану інженерну практику у сфері індустріально[го виробництва.](https://uk.wikipedia.org/wiki/%d0%92%d0%b8%d1%80%d0%be%d0%b1%d0%bd%d0%b8%d1%86%d1%82%d0%b2%d0%be)

Реалізуючи функції дизайну: відображаючу, виховну, пізнавальну, комунікативну, гедоністичну, інтелект використовує всі три типи мислительної діяльності: наочноділовий, чуттєво-образний, поняттєво-логічний.

У зв'язку з різноманітністю направленості дизайну не вважається можливим створення єдин[ої науки, як](https://uk.wikipedia.org/wiki/%d0%9d%d0%b0%d1%83%d0%ba%d0%b0)а б вивчала дизайн в цілому. Як наслідок важко створи[ти інститутди](https://uk.wikipedia.org/wiki/%d0%86%d0%bd%d1%81%d1%82%d0%b8%d1%82%d1%83%d1%82)зайну загалом та міцні зв'язки між дизайнерами різних напрямків. Ситуація складається таким чином, що ці напрямки дизайну розвиваються відокремлено. Так само не збігаються предмети вивчен[ня графічного дизайну т](https://uk.wikipedia.org/wiki/%d0%93%d1%80%d0%b0%d1%84%d1%96%d1%87%d0%bd%d0%b8%d0%b9_%d0%b4%d0%b8%d0%b7%d0%b0%d0%b9%d0%bd)[а ландшафтного дизайну.](https://uk.wikipedia.org/wiki/%d0%9b%d0%b0%d0%bd%d0%b4%d1%88%d0%b0%d1%84%d1%82%d0%bd%d0%b8%d0%b9_%d0%b4%d0%b8%d0%b7%d0%b0%d0%b9%d0%bd)

**Метою дизайну** може виступати вирішення проблем проектування від найменшого елементу конструкції до глобальних великих і навіть утопічних ідей. У зв'язку із різким зростанням населення планети, ще однією метою дизайну стає соціальна привабливість. Тобто дизайн стає інструментом комунікації між людиною та об'єктом дизайну. Мета ж дизайну має значущість лише для дизайнерів як керівників проектування. Таким чином, з мети дизайну можна зробити висновки щодо його завдання. Основним завданням дизайну є:

• Ергономіка — легкість у використанні об'єкта дизайну;

• Інтерфейс користувача — психологічні особливості оператора, що працює з об'єктом дизайну;

• Останні тенденції — застосування нових технологій в дизайні для спрощення його інших завдань.

Отже, **об'єкт дизайну —** річ, що модифікується завдяки дизайну у напрямку вирішення проблем проектування або соціальної привабливості. Так, під час автотюнингу об'єктом дизайну є авто, яке може видозмінюватися як у бік кращих технічних характеристик, так і у бік кращого «сучаснішого» вигляду.

#### **Методи пошуку**

Для віднаходження проектної формули застосовують фантазування, мозкова атак[а, морфологічний аналіз виробу,](https://uk.wikipedia.org/wiki/%d0%9c%d0%be%d1%80%d1%84%d0%be%d0%bb%d0%be%d0%b3%d1%96%d1%87%d0%bd%d0%b8%d0%b9_%d0%b0%d0%bd%d0%b0%d0%bb%d1%96%d0%b7_(%d0%b2%d0%b8%d0%bd%d0%b0%d1%85%d1%96%d0%b4%d0%bd%d0%b8%d1%86%d1%82%d0%b2%d0%be)) аналіз локальних об'єктів, алгоритмів та створення ідеального об'єкта.

#### **Дизайн як процес**

Появі результату розробки дизайну передують деякі окреслені кроки розробки. Загалом, дизайн як процес проектування залежить від таких чинників як ергономічність, коштовність, економічність та зручність. Тому деякі з наведених нижче етапів проектування можуть бути викинуті з процесу виробництва. Наприклад, задля зниження коштовності виробництва. Етапи розробки поділяють на декілька груп:

#### **Довиробничого циклу**

- [Бриф —](https://uk.wikipedia.org/wiki/%d0%91%d1%80%d0%b8%d1%84) визначення цілей дизайну.
- [Аналітика —](https://uk.wikipedia.org/wiki/%d0%90%d0%bd%d0%b0%d0%bb%d1%96%d1%82%d0%b8%d0%ba%d0%b0) аналіз визначених цілей
- [Дослідження —](https://uk.wikipedia.org/wiki/%d0%94%d0%be%d1%81%d0%bb%d1%96%d0%b4%d0%b6%d0%b5%d0%bd%d0%bd%d1%8f) вивчення схожих дизайн рішень

• [Специфікація —](https://uk.wikipedia.org/wiki/%d0%a1%d0%bf%d0%b5%d1%86%d0%b8%d1%84%d1%96%d0%ba%d0%b0%d1%86%d1%96%d1%8f) опис необхідних затрат задля реалізації дизайн рішення

• Дизайн рішення — концептуалізація та технічний опис (тех.завдання) для реалізації визначеного дизайн рішення.

- [Презентація —](https://uk.wikipedia.org/wiki/%d0%9f%d1%80%d0%b5%d0%b7%d0%b5%d0%bd%d1%82%d0%b0%d1%86%d1%96%d1%8f) презентація дизайну
- Виробничий цикл
- Розробка введення дизайн рішення
- [Тестування —](https://uk.wikipedia.org/wiki/%d0%a2%d0%b5%d1%81%d1%82%d1%83%d0%b2%d0%b0%d0%bd%d0%bd%d1%8f) тестування дизайн рішення **Після виробничий цикл** (для майбутніх розробок)
- Виконання
- [Оцінка](https://uk.wikipedia.org/wiki/%d0%9e%d1%86%d1%96%d0%bd%d0%ba%d0%b0)

#### **Тема 2. Промисловий дизайн**

**Промисловий дизайн —** використання комбінації прикладного мистецтва і прикладної науки для поліпшення естетики, ергономіки, архітектури, функціональності і зручності використання продукту.

Дизайн також може бути застосований для поліпшення конкурентоспроможності продукту та виробництва. Роль промислового дизайну — у створенні і виконанні проектних рішень з проблем форми, зручності використання, фізичн[ої](https://uk.wikipedia.org/wiki/%d0%95%d1%80%d0%b3%d0%be%d0%bd%d0%be%d0%bc%d1%96%d0%ba%d0%b0) [ергономіки](https://uk.wikipedia.org/wiki/%d0%95%d1%80%d0%b3%d0%be%d0%bd%d0%be%d0%bc%d1%96%d0%ba%d0%b0)[, маркетингу, ро](https://uk.wikipedia.org/wiki/%d0%9c%d0%b0%d1%80%d0%ba%d0%b5%d1%82%d0%b8%d0%bd%d0%b3)звит[ку бренду і](https://uk.wikipedia.org/wiki/%d0%91%d1%80%d0%b5%d0%bd%d0%b4) продажів.

#### **Історія розвитку промислового дизайну**

30-і роки XX ст. У США після першої світової війни спостерігався бурхливий технічний прогрес і промисловий підйом. Однак на рубежі 20-30-х р. їх змінила глибока економічна криза. Подолання його наслідків становиться стимулом для розвитку дизайну. Уолтер Дорвін Тіг [\(англ.](https://uk.wikipedia.org/wiki/%d0%90%d0%bd%d0%b3%d0%bb%d1%96%d0%b9%d1%81%d1%8c%d0%ba%d0%b0_%d0%bc%d0%be%d0%b2%d0%b0) *Walter Dorwin Teague)* створює одне з перших дизайн-бюро ще в 1926 р. Реймонд Лоуі [\( англ.](https://uk.wikipedia.org/wiki/%d0%90%d0%bd%d0%b3%d0%bb%d1%96%d0%b9%d1%81%d1%8c%d0%ba%d0%b0_%d0%bc%d0%be%d0%b2%d0%b0)  *[Ra](https://uk.wikipedia.org/wiki/%d0%90%d0%bd%d0%b3%d0%bb%d1%96%d0%b9%d1%81%d1%8c%d0%ba%d0%b0_%d0%bc%d0%be%d0%b2%d0%b0)ymond Loewy),* по праву званий батьком комерційного дизайну, з однаковим успіхом проектував холодильники, локомотиви, автомобілі, розробляв фірмові стилі, зокре[ма «Кока-](https://uk.wikipedia.org/wiki/%d0%9a%d0%be%d0%ba%d0%b0-%d0%ba%d0%be%d0%bb%d0%b0) кола[»,](https://uk.wikipedia.org/wiki/Royal_Dutch_Shell)  [«Шелл»,](https://uk.wikipedia.org/wiki/Royal_Dutch_Shell) «Лакі страйк». Вони не тільки багато і успішно проектують, але і відпрацьовують принципи формотворення, в першу чергу раціонального стайлінгу [\( англ.](https://uk.wikipedia.org/wiki/%d0%90%d0%bd%d0%b3%d0%bb%d1%96%d0%b9%d1%81%d1%8c%d0%ba%d0%b0_%d0%bc%d0%be%d0%b2%d0%b0) *styling —* стилізація), пишуть і випускають книги, узагальнуючі їх досвід. Інтерес до дизайну проявляють і мистецтвознавчі круги. У 1934 р. з'явилася книга «Мистецтво і промисловість» Герберта Ріда [\(англ.](https://uk.wikipedia.org/wiki/%d0%90%d0%bd%d0%b3%d0%bb%d1%96%d0%b9%d1%81%d1%8c%d0%ba%d0%b0_%d0%bc%d0%be%d0%b2%d0%b0) *Herbert Read),* закріпивши предмет мистецтва: «У кордонах функціональної доцільності фабрика повинна пристосовуватись до художника, а не художник до фабрики».

В Україні, на\_\_\_\_ західноукраїнських\_ землях для цукерні «Фортуна нова», що затрудняла 110 осіб (1939; середнє за розміром підприємство) працювали професійні художники [М](https://uk.wikipedia.org/wiki/%d0%91%d1%83%d1%82%d0%be%d0%b2%d0%b8%d1%87_%d0%9c%d0%b8%d0%ba%d0%be%d0%bb%d0%b0_%d0%93%d1%80%d0%b8%d0%b3%d0%be%d1%80%d0%be%d0%b2%d0%b8%d1%87) [.Бутович, та](https://uk.wikipedia.org/wiki/%d0%91%d1%83%d1%82%d0%be%d0%b2%d0%b8%d1%87_%d0%9c%d0%b8%d0%ba%d0%be%d0%bb%d0%b0_%d0%93%d1%80%d0%b8%d0%b3%d0%be%d1%80%d0%be%d0%b2%d0%b8%d1%87) ін.. Дешевих цукерок не загортали, проте дорожчі пакували. Бізнес «Фортуни нової» спиричинив розвиток власної

торгової мережі (Львів, Стрий, Дрогобич), — фірмових крамниць. **Середина XX ст**

Диза[йн США ст](https://uk.wikipedia.org/wiki/%d0%a1%d0%a8%d0%90)ав невід'ємною частиною американського способу життя, насамперед у відтворенні предметного оточення, створенні нових видів товарів і послуг. Дизайн, породження нових соціально - економічних відносин державно - монополістично[го](https://uk.wikipedia.org/wiki/%d0%9a%d0%b0%d0%bf%d1%96%d1%82%d0%b0%d0%bb%d1%96%d0%b7%d0%bc)  [капіталізму](https://uk.wikipedia.org/wiki/%d0%9a%d0%b0%d0%bf%d1%96%d1%82%d0%b0%d0%bb%d1%96%d0%b7%d0%bc) [і ринкових ві](https://uk.wikipedia.org/wiki/%d0%a0%d0%b8%d0%bd%d0%be%d0%ba)дносин, виконуючи комерційну задачу, став одним з провідних та ефективних фактор[ів](https://uk.wikipedia.org/wiki/%d0%9a%d0%be%d0%bd%d0%ba%d1%83%d1%80%d0%b5%d0%bd%d1%82%d0%be%d1%81%d0%bf%d1%80%d0%be%d0%bc%d0%be%d0%b6%d0%bd%d1%96%d1%81%d1%82%d1%8c)  [конкурентоспроможності. По](https://uk.wikipedia.org/wiki/%d0%9a%d0%be%d0%bd%d0%ba%d1%83%d1%80%d0%b5%d0%bd%d1%82%d0%be%d1%81%d0%bf%d1%80%d0%be%d0%bc%d0%be%d0%b6%d0%bd%d1%96%d1%81%d1%82%d1%8c)зиція провідних американських дизайнерів: «Найважливіша мета дизайну - змусити дзвонити касу, яка вибиває чеки» і «Дизайн є гарним в тій мірі, в якій він сприяє побуту».

**50-70-ті роки XX ст**.Все більш ясно розуміється роль дизайну в підвищенні якості продукції. З 1958 р. більше тисячі шестисот американських фірм мали офіси в Європі. Їх успішну діяльність багато в чому забезпечували дизайнери. В Європі, в слідом за нею і в Японії переймається американський досвід, але зберігаються культурні національні традиції. Знаменною подією і як би офіційним признанням дизайну було утворення в 1957 р. Міжнародної Ради Організацій Дизайну (ICSID). На міжнародному семінарі в Брюгге (1964 р.) було запропоновано визначення: "Дизайн є творча діяльність, кінцевою метою якої є визначення якостей виробів, що відносяться до їх формоутворення (або «формальних властивостей», «якостей з точки зору форми»). Ці якості пов'язані не тільки з зовнішнім виглядом, але, головним чином, з конструктивними і функціональними характеристиками ("структурними та функціональними зв'язками виробів"), які перетворюють систему («предмет») в єдине ціле, як з точки зору споживача, так і з точки зору виробника. Дизайн охоплює всі обумовлені промисловим виробництвом аспекти оточуючого нас середовища.

#### **80-90-ті роки XX ст**

У цей період отримала досить струнке формулювання теорія системного проектування, «системного дизайну». У працях учених були обґрунтовані наукові положення, згідно з якими специфіка

системного дизайну завжди пов'язана з проектуванням цілісноструктурних об'єктів.

Знаменною подією стало заснування Спілки дизайнерів СРСР (1987 р.) — Творчої громадської організації, що об'єднала широке коло фахівців. Багато в чому повчальною для радянських теоретиків і практиків стала Московська виставка «Дизайн США», вересень 1987. У нас випустили з уваги багатогранність дизайнерської професії та обов'язковість спеціалізації. В Америці, наприклад, дизайнерів-предметників (промислових дизайнерів) готували 28 навчальних закладів, архітекторів — 93, дизайнерівграфіків і фахівців суміжних галузей — 230. Експонати показали, як може бути ефективним графічний дизайн, як він організовує громадську думку і поведінку населення.

Розвиток техніки призвів до створення настільки досконалих машин, що значна частина збоїв в роботі систем стала відбуватися «з вини» людини, оскільки все зростаюча ефективність технічних засобів ставить перед оператором найскладніші завдання, які часто перевищують його можливості. Людина стала знижувати ефективність роботи системи. У такій інтерпретації дизайн є не що інше, як виявлення ще одного резерву вдосконалення цієї системи, коли використовуються не тільки фізіологічні та інтелектуальні можливості людини, але і його емоційні властивості, його чуттєве сприйняття, а значить, «починає працювати» і естетичне почуття.

На зорі розвитку техніки резерви удосконалення системи людина — машина черпалися в основному в поліпшенні технічних параметрів: підвищенні потужності, збільшенні числа робочих органів, вдосконаленні технології, розвитку технічних наук, за рахунок впровадження принципово нових технічних досягнень тощо.

Тепер же стало необхідним активно удосконалювати машину, враховуючи інтереси працюючої на ній людини, і основна роль тут відводиться дизайну.

#### **Етапи розробки**

Зазвичай розробка промислового дизайну включає в себе наступні етапи:

• генерац[ію ідеї](https://uk.wikipedia.org/wiki/%d0%86%d0%b4%d0%b5%d1%8f)

- [концептуальну пр](https://uk.wikipedia.org/wiki/%d0%9a%d0%be%d0%bd%d1%86%d0%b5%d0%bf%d1%82)оробку
- [ескізування](https://uk.wikipedia.org/wiki/%d0%95%d1%81%d0%ba%d1%96%d0%b7)
- [макетування](https://uk.wikipedia.org/wiki/%d0%9c%d0%b0%d0%ba%d0%b5%d1%82)
- [тривимірне моделювання](https://uk.wikipedia.org/wiki/3D_%d0%b3%d1%80%d0%b0%d1%84%d1%96%d0%ba%d0%b0)
- [візуалізацію](https://uk.wikipedia.org/wiki/%d0%92%d1%96%d0%b7%d1%83%d0%b0%d0%bb%d1%96%d0%b7%d0%b0%d1%86%d1%96%d1%8f)
- [конструювання](https://uk.wikipedia.org/wiki/%d0%9a%d0%be%d0%bd%d1%81%d1%82%d1%80%d1%83%d1%8e%d0%b2%d0%b0%d0%bd%d0%bd%d1%8f)
- [прототипування](https://uk.wikipedia.org/wiki/%d0%9f%d1%80%d0%be%d1%82%d0%be%d1%82%d0%b8%d0%bf)

Промисловий дизайн як вид діяльності включає в себе елементи мистецтва, маркетингу та технології. Промисловий дизайн охоплює найширше коло об'єктів, від домашнього начиння до високотехнологічних, наукомістких виробів. У традиційному розумінні до завдань промислового дизайну відносяться прототипування побутової техніки, виробничих установок і їх інтерфейсів, наземного та повітряного транспорту (у тому числі автомобілів, літаків, поїздів), різноманітного інвентарю. Особливе місце займає дизайн меблів і елементів інтер'єру, посуду і столових приладів, розробка форм і концептів яких має глибокі історичні передумови.

#### **Тема 3. Графічний дизайн**

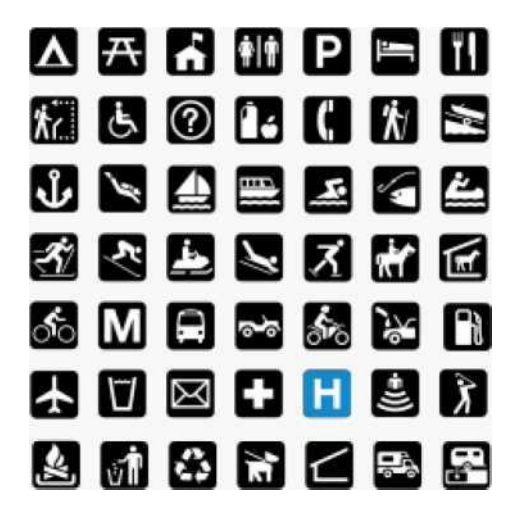

**Графічний дизайн —** художньо-проектна діяльність по створенню гармонійного та ефективного візуальнокомунікативного середовища. Графічний дизайн вносить інноваційний внесок у розвиток соціально- економічної та культурної сфер життя, сприяючи формуванню візуально[го](https://uk.wikipedia.org/wiki/%d0%9b%d0%b0%d0%bd%d0%b4%d1%88%d0%b0%d1%84%d1%82) [ландшафту су](https://uk.wikipedia.org/wiki/%d0%9b%d0%b0%d0%bd%d0%b4%d1%88%d0%b0%d1%84%d1%82)часності.

Застосування терміна **графічн[ий дизайн](https://uk.wikipedia.org/wiki/%d0%94%d0%b8%d0%b7%d0%b0%d0%b9%d0%bd)** як дисципліну можна віднести до числа художніх та професійних дисциплін, що фокусуються на візуальн[ій комунікації т](https://uk.wikipedia.org/wiki/%d0%9a%d0%be%d0%bc%d1%83%d0%bd%d1%96%d0%ba%d0%b0%d1%86%d1%96%d1%8f)[а уяві. Дл](https://uk.wikipedia.org/wiki/%d0%a3%d1%8f%d0%b2%d0%b0)я створення і комбінування символів, зображень або слів використовуються різноманітні методики з метою сформувати візуальний образ ідей і послань.

Графічний дизайнер може користуватися друкарським оформленням, образотворчими мистецтвами і техніками друкування сторінок для виробництва кінцевого результату.

Графічний дизайн як термін часто застосовують при позначенні самого процесу дизайну, за допомогою якого створюється комунікація, так і при позначенні продукції (результатів), яка була отримана після закінчення роботи.

## **Історія**

Найпершою з відомих нам надрукованих книг є буддійська священна книга. Книга надрукована на тканині за допомогою розпиляних дерев'яних блоків в 868 р. за часів правління китайської династії Тан (618-906). На початку XI ст. за допомогою друкувальних пристроїв створювалися довгі сувої та книги, що робило їх широко доступними під час династії Сун (960-1279). Але справжнім початком ери друкарства пов'язано з винаходом друкарського верстата в середині 1440-х років Іоганом Гутенбергом.

## **Світові школи графічного дизайну**

Російський конструктивізм (1920-ті роки), американська рекламна графіка (1930-1950-ті роки), швейцарська школа графіки (1950-1970-ті роки), польська школа плаката (1950- 1970 ті роки), японська школа плаката (1960-1980-ті роки). До провідних національних шкіл графічного дизайну відносяться також англійська, голландська, французька, німецька, фінська.

## **Розділи графічного дизайну**

Графічний дизайн можна класифікувати за категоріями вирішуваних завдань:

• [Типографіка](https://uk.wikipedia.org/wiki/%d0%a2%d0%b8%d0%bf%d0%be%d0%b3%d1%80%d0%b0%d1%84%d1%96%d0%ba%d0%b0)[, каліграфія, шр](https://uk.wikipedia.org/wiki/%d0%9a%d0%b0%d0%bb%d1%96%d0%b3%d1%80%d0%b0%d1%84%d1%96%d1%8f)ифти, книжкове оформлення;

• Фірмовий стиль (корпоративний стиль), у тому числі фірмові знаки, логотипи, брендбуки;

• Візуальні комунікації, в тому числі системи орієнтації (навігаційні та ін[ші піктограми\);](https://uk.wikipedia.org/wiki/%d0%9f%d1%96%d0%ba%d1%82%d0%be%d0%b3%d1%80%d0%b0%d0%bc%d0%b0)

• Плакатна продукція, в тому числі рекламні плакати;

• Візуальні рішення для упаковок продукції, в тому числі кондитерської і харчової;

• Завдан[ня веб-дизайну;](https://uk.wikipedia.org/wiki/%d0%92%d0%b5%d0%b1-%d0%b4%d0%b8%d0%b7%d0%b0%d0%b9%d0%bd)

• Візуальний стиль телевізійних передач та інших продукт[ів](https://uk.wikipedia.org/wiki/%d0%97%d0%9c%d0%86)  [ЗМІ.](https://uk.wikipedia.org/wiki/%d0%97%d0%9c%d0%86)

Графічний дизайн стає все більш популярною професією, об'єднуючою в роботі зі складним, багаторівневим предметом візуальної реальності принципів і методів різних фахових дисциплін. Крім візуального образу, тексту, простору, графічний

дизайн освоює такі реальності, як рух, час, інтерактивність, і оперує все більш різноманітними засобами економічних, маркетингових та культурних комунікацій.

Професійне комп'ютерне програмне забезпечення:

• Для офсетн[ої поліграфії](https://uk.wikipedia.org/wiki/%d0%9f%d0%be%d0%bb%d1%96%d0%b3%d1%80%d0%b0%d1%84%d1%96%d1%8f)[: Adobe Photoshop \(р](https://uk.wikipedia.org/wiki/Adobe_Photoshop)обота з растровими зображеннями[\), Adobe Illustrator \(р](https://uk.wikipedia.org/wiki/Adobe_Illustrator)обота з векторними зображеннями), [Adobe InDesign і](https://uk.wikipedia.org/wiki/Adobe_InDesign) [QuarkXPress\(в](https://uk.wikipedia.org/wiki/QuarkXPress)ерстання сторінок);

• Для зовнішньої реклами і трафаретного друку: [Corel](https://uk.wikipedia.org/wiki/Corel_Draw) [Draw.](https://uk.wikipedia.org/wiki/Corel_Draw)

## **Основні продукти графічного дизайну**

Загальноприйняте використання графічного дизайну включає в себе журнали, рекламу, упаковка і веб-дизайн. Наприклад, упаковка товару може включати в себе логотип або інше зображення, організований текст і чисті елементи дизайну, такі як форми і колір, що сприяють єдиному сприйняттю картинки. Композиція — одне з найважливіших властивостей графічного дизайну, особливо при використанні попередніх матеріалів чи інших елементів.

- книжко[ві макети та](https://uk.wikipedia.org/wiki/%d0%9c%d0%b0%d0%ba%d0%b5%d1%82) ілюстрації;
- рекламні та інформацій[ні плакати;](https://uk.wikipedia.org/wiki/%d0%9f%d0%bb%d0%b0%d0%ba%d0%b0%d1%82)
- графічне рішення листівок та поштових марок;
- оформлення грамплатівок [і DVD дисків;](https://uk.wikipedia.org/wiki/DVD-%d0%b4%d0%b8%d1%81%d0%ba)

• корпоративний стиль компанії і його основний елемент логотип;

• [буклети](https://uk.wikipedia.org/wiki/%d0%91%d1%83%d0%ba%d0%bb%d0%b5%d1%82)[, брошури,](https://uk.wikipedia.org/wiki/%d0%91%d1%80%d0%be%d1%88%d1%83%d1%80%d0%b0) календарі та інша рекламна поліграфічна продукція;

- упаковк[и, етикетки, об](https://uk.wikipedia.org/wiki/%d0%95%d1%82%d0%b8%d0%ba%d0%b5%d1%82%d0%ba%d0%b0)кладинки;
- сувенірна продукція;
- інтернет-сайти.

#### **Тема 4. Колір в дизайні. Кольорове коло Іттена.**

#### **Дослідження впливу кольору на людину. Контраст по кольору**

**Йоганнес Іттен** (11 [грудня](https://uk.m.wikipedia.org/wiki/11_%d0%b3%d1%80%d1%83%d0%b4%d0%bd%d1%8f) [1888 —](https://uk.m.wikipedia.org/wiki/1888) [27 травня](https://uk.m.wikipedia.org/wiki/27_%d1%82%d1%80%d0%b0%d0%b2%d0%bd%d1%8f) [1967\)](https://uk.m.wikipedia.org/wiki/1967) [швейцарський ескпресіоніст](https://uk.m.wikipedia.org/wiki/%d0%a8%d0%b2%d0%b5%d0%b9%d1%86%d0%b0%d1%80%d1%96%d1%8f)[, художник, ди](https://uk.m.wikipedia.org/wiki/%d0%9c%d0%b0%d0%bb%d1%8f%d1%80%d1%81%d1%82%d0%b2%d0%be)зайнер, викладач, письменник і теоретик, пов'язаний зі школ[ою Баугауз](https://uk.m.wikipedia.org/wiki/%d0%91%d0%b0%d1%83%d0%b3%d0%b0%d1%83%d0%b7) *(Staatliche Bauhaus).* Разом із німецько-американським маляром Ліонелом Фінінгером та німецьким скульптором Генхардом Марксом, під керівництвом німецького архітекто[ра Вальтера Ґропіуса, Іт](https://uk.m.wikipedia.org/wiki/%d0%92%d0%b0%d0%bb%d1%8c%d1%82%d0%b5%d1%80_%d2%90%d1%80%d0%be%d0%bf%d1%96%d1%83%d1%81)тен був однією зі складових ядра Веймарського Баугаузу.

Починаючи з 1908-го року, він почав викладати з використанням методи, розробленої Фрідріхом Фрьобелем, і познайомився з ідея[ми психоаналізу. Пі](https://uk.m.wikipedia.org/wiki/%d0%9f%d1%81%d0%b8%d1%85%d0%be%d0%b0%d0%bd%d0%b0%d0%bb%d1%96%d0%b7)зніше він записався до Школи Образотворчого Мистецтва [в Женеві, ал](https://uk.m.wikipedia.org/wiki/%d0%96%d0%b5%d0%bd%d0%b5%d0%b2%d0%b0)е згодом повернувся [до Берна, бу](https://uk.m.wikipedia.org/wiki/%d0%91%d0%b5%d1%80%d0%bd)дучи розчарованим тамтешньою манерою викладання. Іттенове навчання в Берн-Хофвіл педагогічній Академії в Ернста Шнейдера послужило хорошою основою для пізнішої роботи, як викладач у Баугаузі. Іттен перейняв принципи Шнейдера, серед яких — не виправляти індивідуальної творчої роботи студентів, щоб не порушити творчий імпульс. Він радше звертав увагу на певні, спільні для всіх помилки, щоб поправити увесь клас.

Великий вплив на нього справили Адольф Хользель та Франс Чіжек, які [у Відні вз](https://uk.m.wikipedia.org/wiki/%d0%92%d1%96%d0%b4%d0%b5%d0%bd%d1%8c)яли собі за основу роботу та підручник Юджіна Джілларда, художника-абстракціоніста. Від Хользеля Іттен перейняв набір основних форм (лінію, площину, коло, спіраль), як відправні пункти для подальшої творчості, і використання гімнастичних вправ для зняття напруги в студентів і підготовки їх до нових вражень у процесі навчання.

З 1919-ий по 1922-ий Іттен викладав у Баугаузі, розробивши інноваційний "початковий курс", метою якого було ознайомити студентів з основами характеристик матеріалів, композиції та кольору. У 1920-у Іттен запросив до співпраці з ним у Баугаузі Поля Клеє та Георга Муче. Він також опублікував книжку "Мистецтво кольору", в якій викладено його ідеї щодо кращого

розуміння кольорового кола Адольфа Хользеля. Іттенова так звана "кольорова сфера" включала в собі вже 12 кольорів.

Зрозуміла та логічно-обґрунтована теорія кольору, розроблена Іттеном, завоювала багато прихильників та послідовників. Зокрема, робота Іттена з вивчення та використання кольору дуже нагадує квадратні оп-арт полотна таких художників, як Жозеф Альберс, Макс Білл, Бріджет Рілі та екпресіоністські роботи Василія Кандинського.

Школа Баугаус - творче об'єднання архітекторів, дизайнерів та художників, що виникло в рамках цього закладу; відповідний напрямок [в архітектурі та](https://uk.m.wikipedia.org/wiki/%d0%90%d1%80%d1%85%d1%96%d1%82%d0%b5%d0%ba%d1%82%d1%83%d1%80%d0%b0) прикладному мистецтві, який належить [до авангардизму в](https://uk.m.wikipedia.org/wiki/%d0%90%d0%b2%d0%b0%d0%bd%d0%b3%d0%b0%d1%80%d0%b4%d0%b8%d0%b7%d0%bc) класично[му модернізмі.](https://uk.m.wikipedia.org/wiki/%d0%9c%d0%be%d0%b4%d0%b5%d1%80%d0%bd%d1%96%d0%b7%d0%bc)

## **Історія**

Школу Баугаус було утворено [у Веймарі](https://uk.m.wikipedia.org/wiki/%d0%92%d0%b5%d0%b9%d0%bc%d0%b0%d1%80) [1919 ро](https://uk.m.wikipedia.org/wiki/1919)ку в результаті об'єднання Саксонської школи образотворчих мистецтв і Веймарської школи промислового дизайну. Ініціатором створення нового закладу був архітект[ор Вальтер](https://uk.m.wikipedia.org/wiki/%d0%92%d0%b0%d0%bb%d1%8c%d1%82%d0%b5%d1%80_%d0%93%d1%80%d0%be%d0%bf%d1%96%d1%83%d1%81) [Гропіус. П](https://uk.m.wikipedia.org/wiki/%d0%92%d0%b0%d0%bb%d1%8c%d1%82%d0%b5%d1%80_%d0%93%d1%80%d0%be%d0%bf%d1%96%d1%83%d1%81)еребувала на державному утриманні. Викладачів та учнів доби Веймарської республіки поєднували ліві погляди й новаторські підходи до мистецтва. Старалася подолати обмеження, що накладалися суспільством того часу. Гропіус уважав, що за нової доби архітектура повинна бути підкреслено функційна, економічна й орієнтована на технології масового виробництва. Школа випускала однойменний журнал (Bauhaus) і серію Баугаус-книг (Bauhausbucher). В [1925, ко](https://uk.m.wikipedia.org/wiki/1925)ли Веймарська влада припинила субсидіювати школу, заклад припинив існування у Веймарі і його було переведено [в Дессау.](https://uk.m.wikipedia.org/wiki/%d0%94%d0%b5%d1%81%d1%81%d0%b0%d1%83)

Директором школи з [1919 по](https://uk.m.wikipedia.org/wiki/1919) [1928 б](https://uk.m.wikipedia.org/wiki/1928)[ув Вальтер Гропіус,](https://uk.m.wikipedia.org/wiki/%d0%92%d0%b0%d0%bb%d1%8c%d1%82%d0%b5%d1%80_%d0%93%d1%80%d0%be%d0%bf%d1%96%d1%83%d1%81) потім його змінив Ханнес Мейер, а [1930ро](https://uk.m.wikipedia.org/wiki/1930)ку керівну посаду зайн[яв](https://uk.m.wikipedia.org/wiki/%d0%9b%d1%8e%d0%b4%d0%b2%d1%96%d0%b3_%d0%9c%d1%96%d1%81_%d0%b2%d0%b0%d0%bd_%d0%b4%d0%b5%d1%80_%d0%a0%d0%be%d0%b5)  [Людвіг Міс ван дер Рое. Кр](https://uk.m.wikipedia.org/wiki/%d0%9b%d1%8e%d0%b4%d0%b2%d1%96%d0%b3_%d0%9c%d1%96%d1%81_%d0%b2%d0%b0%d0%bd_%d0%b4%d0%b5%d1%80_%d0%a0%d0%be%d0%b5)ім них за викладачів були багато провідних архітекторів і художників-аванґардистів, зокре[ма](https://uk.m.wikipedia.org/wiki/%d0%99%d0%be%d0%b3%d0%b0%d0%bd%d0%bd%d0%b5%d1%81_%d0%86%d1%82%d1%82%d0%b5%d0%bd)  [Йоганнес Іттен](https://uk.m.wikipedia.org/wiki/%d0%99%d0%be%d0%b3%d0%b0%d0%bd%d0%bd%d0%b5%d1%81_%d0%86%d1%82%d1%82%d0%b5%d0%bd)[, Ласло Мохой-Надь](https://uk.m.wikipedia.org/wiki/%d0%9c%d0%be%d1%85%d0%be%d0%b9-%d0%9d%d0%b0%d0%b4%d1%8c_%d0%9b%d0%b0%d1%81%d0%bb%d0%be)[, Пауль Клее](https://uk.m.wikipedia.org/wiki/%d0%9f%d0%b0%d1%83%d0%bb%d1%8c_%d0%9a%d0%bb%d0%b5%d0%b5)[,](https://uk.m.wikipedia.org/wiki/%d0%9a%d0%b0%d0%bd%d0%b4%d1%96%d0%bd%d1%81%d1%8c%d0%ba%d0%b8%d0%b9_%d0%92%d0%b0%d1%81%d0%b8%d0%bb%d1%8c_%d0%92%d0%b0%d1%81%d0%b8%d0%bb%d1%8c%d0%be%d0%b2%d0%b8%d1%87) [Василь](https://uk.m.wikipedia.org/wiki/%d0%9a%d0%b0%d0%bd%d0%b4%d1%96%d0%bd%d1%81%d1%8c%d0%ba%d0%b8%d0%b9_%d0%92%d0%b0%d1%81%d0%b8%d0%bb%d1%8c_%d0%92%d0%b0%d1%81%d0%b8%d0%bb%d1%8c%d0%be%d0%b2%d0%b8%d1%87)  [Кандінський, Л.](https://uk.m.wikipedia.org/wiki/%d0%9a%d0%b0%d0%bd%d0%b4%d1%96%d0%bd%d1%81%d1%8c%d0%ba%d0%b8%d0%b9_%d0%92%d0%b0%d1%81%d0%b8%d0%bb%d1%8c_%d0%92%d0%b0%d1%81%d0%b8%d0%bb%d1%8c%d0%be%d0%b2%d0%b8%d1%87) Фейнінґер, О. Шлеммер, Г. Маркс, Юста Шмідт, Гунта Штьольцль.

З 1919 по 1922 рік школа формувалася на основі педагогічних

і естетичних ід[ей Йоганнеса Іттена, як](https://uk.m.wikipedia.org/wiki/%d0%99%d0%be%d0%b3%d0%b0%d0%bd%d0%bd%d0%b5%d1%81_%d0%86%d1%82%d1%82%d0%b5%d0%bd)ий викладав Vorkurs, або «попередній курс», що був вступом до ідей Баугаузу. Ідейно та дослідницьки Іттен перебував під сильним впливом Франца Цізека та Фрідріха Вільгельма Августа Фребеля. Він був також під впливом естетики роб[ітМюнхенської групи "D](https://uk.m.wikipedia.org/wiki/%d0%9c%d1%8e%d0%bd%d1%85%d0%b5%d0%bd)er Blaue Reiter", а також австрійського експресіоніста Оскара Кокошки. Присутній також вплив німецького експресіонізму. Цей вплив досяг максимуму з приходом на факультет члена-засновника "Der Blaue Reiter" Василя Кандинського та завершився, коли Іттен пішов у відставку в кінці 1922 року. Іттен був замінений угорським дизайнер[ом Ласло Мохой-Надєм, як](https://uk.m.wikipedia.org/wiki/%d0%9c%d0%be%d1%85%d0%be%d0%b9-%d0%9d%d0%b0%d0%b4%d1%8c_%d0%9b%d0%b0%d1%81%d0%bb%d0%be)ий переписав Vorkurs із нахилом до Нової Об'єктивності, якій надавав перев[агу](https://uk.m.wikipedia.org/wiki/%d0%93%d1%80%d0%be%d0%bf%d1%96%d1%83%d1%81)  [Гропіус.](https://uk.m.wikipedia.org/wiki/%d0%93%d1%80%d0%be%d0%bf%d1%96%d1%83%d1%81) Хоча цей зсув має важливе значення, вони не представляють собою радикальний розрив з минулим так багато, як невеликий крок в ширшій, більш поступовий соціальноекономічний рух, що триває вже щонайменше з 1907 року, коли ван де Вельде вже стверджував про ремесло як основою для дизайну, в той час як Герман Mутезіус почав реалізацію промислових прототипів. Гропіус не обов'язково проти експресіонізму, а насправді сам у той же 1919 брошурі, яка проголошує цю "нову гільдію ремісників, без класової снобізму, " описано "живопис і скульптура росте на небо з рук мільйона майстрів, символ кристал нової віри в майбутнє ". До 1923 року, однак, Гропіус не було більше не викликаючи образи ширяють романські собори і ремесла приводом естетику « руху Volkisch " замість того, щоб оголосити" ми хочемо архітектуру адаптований до нашого світу машин, радіо і швидких автомобілів.» Гропіус стверджував, що новий період історії розпочався з кінця війни. Він хотів створити новий архітектурний стиль, щоб відобразити цю нову еру. Його стиль в архітектурі і товарів народного споживання був бути функціональним, дешево і відповідно до масового виробництва. У цих цілях, Гропіус хотів возз'єднатися мистецтво і ремесло, щоб прийти високого класу функціональних продуктів з художніми достоїнствами. Bauhaus випустила журнал під назвою Баухауз і серію книг під назвою «Bauhausbucher». З Веймарська республіка не вистачало кількість сировини, наявних у розпорядженні США і Великобританії, він

повинен був покладатися на професійний рівень кваліфікованою робочою силою і можливістю експорту інноваційних та якісних товарів. Тому дизайнери були необхідні і так був новий тип художньої освіти. Філософія школи заявив, що художник повинен бути навчений для роботи з промисловістю. Школа існувала в трьох німецьких містах: Веймар з 1919 по 1925, Дессау з 1925 по 1932 [і Берліні з](https://uk.m.wikipedia.org/wiki/%d0%91%d0%b5%d1%80%d0%bb%d1%96%d0%bd) 1932 по 1933, при трьох різних архітекторів-директорі[в: Вальтер Гропіус](https://uk.m.wikipedia.org/wiki/%d0%92%d0%b0%d0%bb%d1%8c%d1%82%d0%b5%d1%80_%d0%93%d1%80%d0%be%d0%bf%d1%96%d1%83%d1%81) з 1919 по 1928, Ханнес Мейер з 1928 по 1930 [і Людвіг Міс ван](https://uk.m.wikipedia.org/wiki/%d0%9b%d1%8e%d0%b4%d0%b2%d1%96%d0%b3_%d0%9c%d1%96%d1%81_%d0%b2%d0%b0%d0%bd_%d0%b4%d0%b5%d1%80_%d0%a0%d0%be%d0%b5) [дер Рое з](https://uk.m.wikipedia.org/wiki/%d0%9b%d1%8e%d0%b4%d0%b2%d1%96%d0%b3_%d0%9c%d1%96%d1%81_%d0%b2%d0%b0%d0%bd_%d0%b4%d0%b5%d1%80_%d0%a0%d0%be%d0%b5) 1930 до 1933 року, коли школа була закрита власним керівництвом під тиском нацистського режиму. Нацистський уряд стверджував, що він був центром комуністичного інтелектуалізму. Хоча школа була закрита, персонал продовжував поширювати свої ідеалістичні заповіді, коли вони покинули Німеччину і емігрували в усьому світі.

В [1933 шк](https://uk.m.wikipedia.org/wiki/1933)олу скасував нацистський уряд (нацисти й у [1920-х](https://uk.m.wikipedia.org/wiki/1920) роках виступали проти Баугаусу, вважаючи школу за розсадник комунізму), попри те, що саме в Баугаусі розробляли практично всю символіку д[ля Націонал-соціалістичної робітничої партії](https://uk.m.wikipedia.org/wiki/%d0%9d%d0%b0%d1%86%d1%96%d0%be%d0%bd%d0%b0%d0%bb-%d1%81%d0%be%d1%86%d1%96%d0%b0%d0%bb%d1%96%d1%81%d1%82%d0%b8%d1%87%d0%bd%d0%b0_%d1%80%d0%be%d0%b1%d1%96%d1%82%d0%bd%d0%b8%d1%87%d0%b0_%d0%bf%d0%b0%d1%80%d1%82%d1%96%d1%8f_%d0%9d%d1%96%d0%bc%d0%b5%d1%87%d1%87%d0%b8%d0%bd%d0%b8) [Німеччини.](https://uk.m.wikipedia.org/wiki/%d0%9d%d0%b0%d1%86%d1%96%d0%be%d0%bd%d0%b0%d0%bb-%d1%81%d0%be%d1%86%d1%96%d0%b0%d0%bb%d1%96%d1%81%d1%82%d0%b8%d1%87%d0%bd%d0%b0_%d1%80%d0%be%d0%b1%d1%96%d1%82%d0%bd%d0%b8%d1%87%d0%b0_%d0%bf%d0%b0%d1%80%d1%82%d1%96%d1%8f_%d0%9d%d1%96%d0%bc%d0%b5%d1%87%d1%87%d0%b8%d0%bd%d0%b8) З художньої точки зору, Баухаус також включає ліній дуже схожі на ті, які використовуються українськими/російськими конструктивістами.

#### **Колірні кола Іттена: що це таке і як ними користуватися?**

Чи знаєте ви, що, за різними оцінками, людське око здатне розрізняти від 8 до 16 мільйонів кольорів та їх відтінків? Завдяки цьому складному за своїм устроєм органу, ми здатні спостерігати і дивуватися всьому різноманіттю фарб, які як зустрічаються в природі, так і штучно створюються людьми.

Важливість кольору дуже висока, і цей факт давно вже доведений психологами. Тому багатьом дизайнерам, проектувальникам, художникам і всім тим, чия діяльність хоч трохи пов'язана з колористикою, велику допомогу надають колірні кола Іттена, що дозволяють легко добиватися гармонії всіляких поєднань відтінків. Навіть якщо людина не працює в цих сферах, знання цього інструменту дозволить правильно облаштувати своє житло, вдало створити свій стиль одягу,

підбирати відповідні один одному аксесуари і т.д.

#### **Колірне коло Іттена**

Даний інструмент є основою, на якій будується вся сучасна теорія і практика колористики. Що він собою являє?

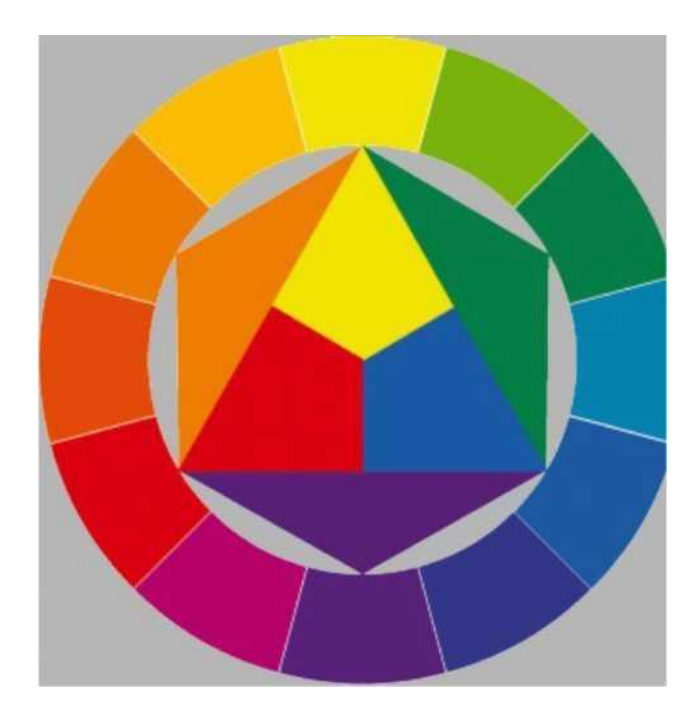

Принцип побудови починається з розфарбовування частин трикутника і секторів бублика навпроти його кутів в три основні кольори: жовтий, червоний і синій. Вони є основними, і всі інші відтінки виходять від їх поєднань. Якщо їх змішати попарно, то вийдуть кольору другого порядку: фіолетовий, помаранчевий і зелений. Ними розфарбовуються частини, що залишилися шестикутника, який колірні кола Іттена містять всередині, а також сектора напроти цих вершин. Останнє, що залишилося зробити, - це отримати решту відтінки в порожніх частинах зовнішнього кола. Це досягається через змішання тонів секторів, які безпосередньо знаходяться поблизу.

## **Колірне коло Іттена: як користуватися даною схемою?**

На основі даного інструменту вдається вдало підбирати комбінації з двох і більшого числа відтінків. Розглянемо кілька найбільш популярних способів:

1. Підбір комплементарного (додаткового) кольору. Виробляється знаходженням головного кольору на зовнішньому кільці і визначенням відтінку, який розташований навпроти. Такі контрастні поєднання виглядають дуже навіть гармонійно і відмінно доповнюють один одного. Наприклад, помаранчевий і синій.

2. Вибір поєднання трьох протилежних кольорів. Проводиться за допомогою побудови рівностороннього трикутника з вершинами в секторах зовнішнього кола. Отримана комбінація може здатися досить сміливою, проте насправді в моді вона виглядає дуже елегантно.

3. Поєднання 3-х сусідніх кольорів. Вибираються відтінки, розташовані в безпосередній близькості один до одного. Така комбінація є, в порівнянні з попередньою, більш спокійною і стриманою. Приклад: фуксія, синій, фіолетовий.

4. Комбінація трьох комплементарних квітів. Цей варіант схожий на перший тим, що тут також спочатку вибирається головний відтінок. Але замість одного доповнює його на протилежній стороні беруться два, розташовані по сусідству з ним з обох сторін. Рішення виходить досить зухвалим, але в той же час не таким контрастним, як при використанні першого способу.

Як бачимо, колірні кола Іттена досить прості у використанні. Будучи базою для практично будь-якої творчості, вони дозволяють підбирати найбільш вдалі поєднання, що приносять в життя ще більшу гармонію і красу.

## **Тема 5. Плаский дизайн. Flat UI Design**

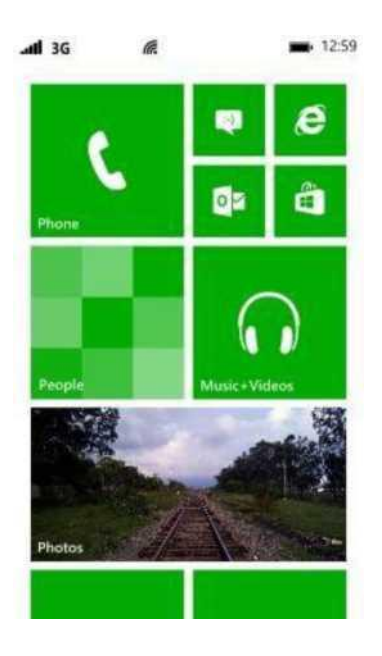

**Плаский дизайн** [\(англ.](https://uk.wikipedia.org/wiki/%d0%90%d0%bd%d0%b3%d0%bb%d1%96%d0%b9%d1%81%d1%8c%d0%ba%d0%b0_%d0%bc%d0%be%d0%b2%d0%b0) *flat design) —* мінімалістичний підхід до дизайну об'єктів, який підкреслює зручність використання, більшою мірою орієнтований на кінцевого користувача.

#### **Визначення та мета**

Плаский дизайн — це дизайн, який відкидає будь стилістичні рішення, що створюють ілюзію трьох вимірів (наприклад, тіні, градієнти, текстури та інші інструменти, які додають глибину) і орієнтований на мінімалістичне використання простих елементів, типографії й кольору.

Дизайнери надають перевагу пласкому дизайнові, бо він робить інтерфейс більш раціональним та ефективним. Легше швидко передати інформацію, яка має привабливий і доступний вигляд. Крім того, це полегшує проектування інтерфейсу, який реагує на зміни в розмірах браузера на різних пристроях. З мінімальними елементами дизайну веб-сайти можуть завантажуватися швидше й легко змінювати свій розмір, маючи

однаково гарний вигляд і на великих моніторах з високою роздільною здатністю, і на мобільних пристроях з малою діагоналлю екрана. У проектному підході він часто протиставляється [скевоморфізмові та](https://uk.wikipedia.org/wiki/%d0%a1%d0%ba%d0%b5%d0%b2%d0%be%d0%bc%d0%be%d1%80%d1%84%d1%96%d0%b7%d0%bc) так званому «багатому дизайнові». У 1980-х роках комп'ютерні інтерфейси були невідомі більшості користувачів. Використання елементів сквеморфізму (таких як значки, що мали вигляд листків паперу) допомогли створити візуальний зв'язок між знайомим предметом (листком паперу) і цифровим об'єктом (файлом). Проте сьогодні людям, які ростуть разом з цифровими пристроями, такий зв'язок більше не потрібен, тому дехто сумнівається в доцільності скевоморфізму.

#### **Історія використання**.

Плаский дизайн бере своє натхнення в основному в трьох стилях мистецтв[а: Міжнародними типографічним стилем \(т](https://en.wikipedia.org/wiki/International_Typographic_Style)акож відомий як *Swiss Style),* мінімалізмі та стилях, що походять із [Bauhaus.](https://uk.wikipedia.org/wiki/%d0%91%d0%b0%d1%83%d1%85%d0%b0%d1%83%d1%81) Міжнародний типографічні стиль має найбільш істотний вплив на плаский дизайн, його виникнення та популяризацію в 1950-х і 1960-х роках і розглядається як відправна точка плаского дизайну, хоча до поширення стилю в цифровому світі залишались десятки років. У 2006 році Microsoft випустила [Zune МР](https://uk.wikipedia.org/wiki/Zune)З-плеєр, який містивелементи плаского дизайну. Дизайн Zune був чистим і простим з акцентом на розкішну типографію нижнього регістру, логотипи в стилі силуетів і однобарвні фони. Microsoft продовжила цей стиль дизайну в 2010 з випуском [Windows Phone 7, як](https://uk.wikipedia.org/wiki/Windows_Phone_7)а побудована на пласких елементах дизайну, які були запроваджені в Zune^ дизайні домінують великі і яскраві форми, що супроводжуються шрифтами без зарубок (англ. [sans-serif\)](https://uk.wikipedia.org/wiki/Sans-serif) і пласкими зображеннями. Дуже чистий зовнішній вигляд підкреслювало те, що меню з'являлося в сіткоподібному шаблоні. Через успіх, яким користувався Windows Phone 7, Microsoft випустила свою останню операційну систему, [Windows 8, з](https://uk.wikipedia.org/wiki/Windows_8) інтерфейсом [Metro,](https://en.wikipedia.org/wiki/Metro_(design_language)) що мав такий самий плаский дизайн елементів. Знову ж таки, в дизайні домінують сіткуватий вигляд, гострі краї, яскраві кольори, та підбір охайних шрифтів. Microsoft відтоді

переробила свої поточні продукти на мову дизайну Metro, в тому числі [Xbox 360,](https://uk.wikipedia.org/wiki/Xbox_360) [Microsoft Office, і](https://uk.wikipedia.org/wiki/Microsoft_Office) сам сайт Microsoft. У 2013, Apple випустила ОС [IOS 7, як](https://uk.wikipedia.org/wiki/IOS)а використовує пласкі елементи дизайну, відходячи від скевоморфічного дизайну, використовуваного раніше.

Майбутнє плаского дизайну: деякі дизайнери вважають, що плаский дизайн є примхою, яка з часом мине. На їхню думку, відсутність тіней заважає зрозуміти, чи є кнопка клікабельною. Плаский дизайн хвалять за його пристосовність до різних цілей. Проста стилізація дозволяє цьому дизайну мати добрий вигляд у різних додатках та на різних розмірах екранів. Деякі дизайнери вважають, що розвиток плаского дизайну переросте в поєднання скевоморфізму і пласкої конструкції. Адаптивність пласкої конструкції створить простоту для користувачів і дизайнерів, в той час як найдрібніші деталі скевоморфізму дозволять приділяти більше уваги конкретним особливостям.

**Тема 6. Основи композиції, гармонії та пропорції в проектуванні.**

#### **Поняття композиції**

Композиція розуміється діалектично як процес побудови - на основі композиційних принципів і за допомогою композиційних засобів як об'єкт сприйняття - з точки зору психофізіологічних особливостей сприйняття, і як результат процесу побудови, тобто, як завершене художнє ціле. Композиція художнього твору має різні аспекти, через які повинна розглядатися:

1) як розвиток і втілення ідейно-художнього задуму в сюжеті і в художньо-образному рішенні (семантичний аспект);

2) як система відношень всіх елементів форми, в якій матеріалізується задум (синтаксичний аспект);

3) з точки зору дії художнього цілого на соціально функціонуючу особу (прагматичний аспект).

Слово "композиція" походить від латинського "Compositio" що означає - вигадування, складання, зв'язок, зіставлення. Тому слово "композиція" може бути застосовано до опису квітки, до побудови книги або ораторської мови. За визначенням Н.Гончарової "композиція є виразником структурно-гармонійній цілісності об'єктів художньої форми, предметів і явищ навколишнього світу і одночасно засобом організації, побудови цієї цілісності".

Композиційна побудова форми передбачає наявність задуму (цілі, ідеї). За визначенням Н.Волкова "композиція, конструкція для сенсу". Ознаки ці є зримим проявом тих найважливіших принципів композиції, які лежать в основі композиційної побудови і це:

1. Принцип доцільності.

2. Принцип єдності складного (цілісність твору).

3. Принцип домінанти (наявність головного, ведучого начала).

4. Принцип супідрядності частин в цілому.

5. Принцип динамізму (рух - основа життя і мистецтва).

6. Принцип рівноваги, врівноваженості частин цілого.

7. Принцип гармонії (гармонійна єдність елементів форми

між собою і єдність форми і вмісту в композиції на основі діалектичної єдності протилежностей).

#### **Поняття про гармонію. Математичні закономірності композиції.**

Ще в глибокій давнині людиною було виявлено, що всі явища в природі зв'язані один з одним, що все перебуває в безперервному русі, зміні, і, будучи виражено числом, виявляє дивні закономірності. У Древній Греції епохи класики виникли ряд вчень про гармонію. З них найбільш глибокий слід в світовій культурі залишило Піфагорійське учення. Послідовники Піфагора представляли світ, всесвіт, космос, природу і людину як єдине ціле, де все взаємозв'язано і знаходиться в гармонійних відношень. Гармонія тут виступає як початок порядку впорядковування хаосу. Гармонія властива природі і мистецтву. "Одні і ті ж закони існують для музичних ладів і планет". Піфагорійці і їх послідовники всьому сущому в світі шукали числове вираження. Ними було виявлено, що математичні пропорції лежать в основі музики (відношення довжини струни до висоти тону, відношення між інтервалами, співвідношення звуків в акордах, що дають гармонійне звучання). Піфагорійці намагалися математично обґрунтувати ідею єдності світу, стверджували, що в основі всесвіту лежать симетричні геометричні форми.

Піфагорійці шукали математичне обґрунтування красі. Вони досліджували пропорції людського тіла і затвердили математичний канон краси, по якому скульптор Поліклет створив статую "Канон". Все класичне мистецтво Греції носить друк піфагорійського вчення про пропорції. Його вплив випробували на собі учені середньовіччя, наука і мистецтво епохи Відродження, Нового часу аж до наших днів. Услід за піфагорійцями середньовічний вчений Августин назвав красу "числовою рівністю" філософ-схоласт Бонавентура писав: "Краси і насолоди немає без пропорційності, пропорційність же, перш за все, існує в числах. Необхідно, щоб все піддавалося численню". Про використання пропорції в мистецтві Леонардо

да Вінчі писав в своєму трактаті про живопис: "Живописець втілює у формі пропорції ті ж закономірності, що таяться в природі, які у формі числового закону по знає учений".

Таким чином, пропорційність, відповідність частин цілого є найважливішою умовою гармонії цілого і може бути виражена математично за допомогою пропорцій.

## **Пропорція**

Пропорція означає рівність двох або декількох відношень. Існує декілька видів пропорційності: математична, гармонійна,

геометрична і ін. У математичній рівності двох відношень виражається формулою a:b=c:d, і кожен член її може бути визначений через останніх три. У гармонійній пропорції 3 елементи. Вони є або попарними різницями деякої трійки елементів, або самими цими елементами, наприклад:

 $a: c=(a - b):(B - c).$ 

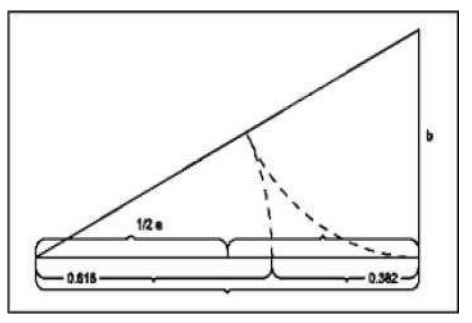

У геометричній пропорції теж всього 3 елементи, але один з них загальний, а:в=в:с. Різновидом геометричної пропорції є пропорція так званого "золотого перетину", що має всього двох членів, - "а" і "в" - улюблена пропорція художників, яку в епоху Відродження називали "божественною пропорцією".

Особливістю пропорції золотого перетину є те, що в ній останній член є різницею між двома попередніми членами, т. е., а:в=в:(а-в). Відношення золотого перетину виражається числом 0,618. Пропорція Золотого Перетину - 1:0,618=0,618:0,382.

На підставі пропорції ЗП був побудований ряд чисел, примітний тим, що кожне подальше число виявлялося рівним сумі двох попередніх: 1, 1, 2, 3, 5, 8, 1З, 21 і так далі. Цей ряд був відкритий італійським математиком Фібоначчі і називається тому рядом Фібоначчі. Він володіє тією властивістю що, відношення між сусідніми членами у міру зростання чисел ряду, усе більш наближаються до 0,62.

тіла людини, а також його спостерігали в пристрої всесвіту, в так само Пропорції ЗП учені пов'язують з розвитком органічної матерії. ЗП було виявлено в об'єктах живої природи - в будові раковин, дерева, в розташуванні насіння соняшнику, в будові розташуванні планет. Відносно ЗП знаходяться

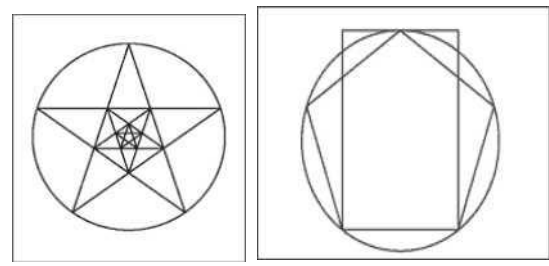

елементи геометричних фігур - п'ятикутника, зірки.

*Схема ідеальних Пропорцій середньовічного рукопису. Пропорції сторінки 2:3, а плоскість, зайнята листом, - в пропорції золотого перетину.*

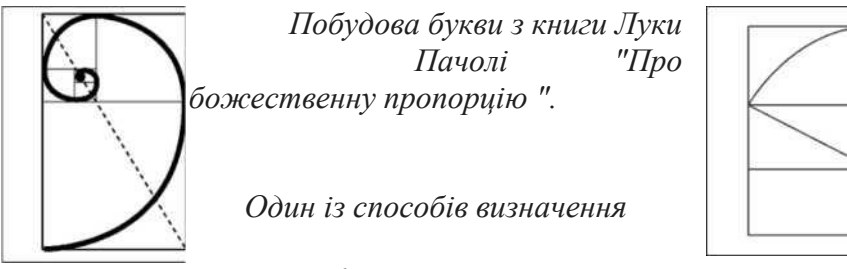

*заданому форматі. розміру смуги набору при*

**Пропорціонування** - приведення частин цілого до єдиних пропорційних буд.

В XX сторіччі виникає інтерес до золотого перетину, як до засобу пропорціонування. Воно привернуло увагу архітекторів. Архітектор Жолтовський і француз Корбюзье займалися проблемами ЗП і використовували його в своїй архітектурній практиці. Корбюзье створив систему пропорціонування на основі чисел ряду золотого перетину и пропорцій людського тіла і обізвав її "Модулор".

Модулор Корбюзье є гармонійними рядами чисел, які зв'язані в єдину систему і призначені для використання в архітектурі і дизайні, - для гармонізації всього середовища, в якому мешкає людина.. Корбюзье мріяв про перебудову за допомогою Модулора всього архітектурного і наочного середовища. Сам він створив декілька прекрасних зразків архітектури, але про ширше вживання Модулора в існуючих умовах не могло бути і мови. Модулор використовувався у ряді випадків в дизайні і в графічному дизайні - при конструюванні друкарських видань. На Рис.3. приводяться варіанти ділення прямокутника 3:4, приведені Корбюзье для демонстрації можливостей конструювання за допомогою Модулора.

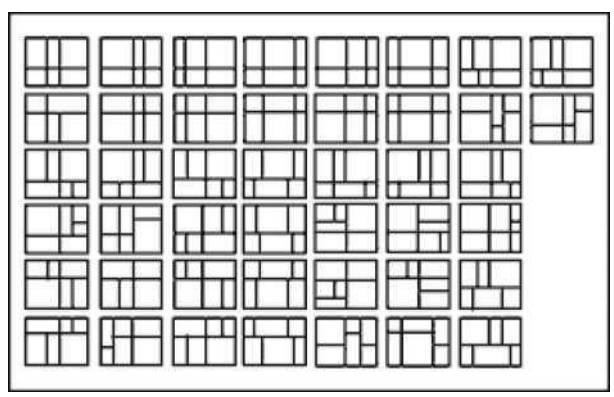

*Рис.3. Варіанти ділення прямокутника на основі Модулора.*

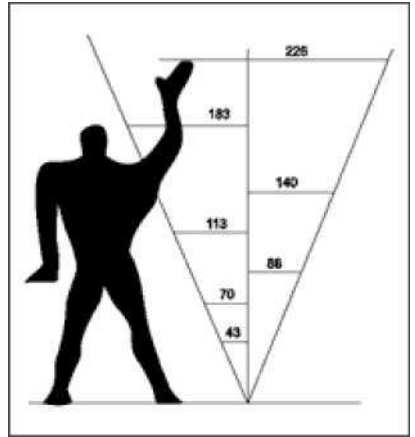

*Рис.2. Модулор (спрощена схема).*

Пропорційні відношення повинні існувати не лише між окремими частинами цілого, але і між предметами, складовими групи об'єктів, зв'язаних єдиним стилем, функціональним завданням. Наприклад, між об'єктами, що входять в систему фірмового стилю.

Предмети, що оточують людину, мають бути гармонізовані не лише по відношенню один до одного, але і пов'язані з людиною єдиною мірою, з фізичною його будовою. Архітектори старовини вважали, що відношення частин архітектури один до одного і до цілого повинно відповідати частинам людського тіла, їх відношенням. Так само Модулор Корбюзье виходить з розмірів людського тіла і із відношень золотого перетину в ньому.

Масштабні відношення між речами, наочним оточенням і людиною виступають як засіб гармонізації, бо масштаб є одним з проявів відповідності, що встановлює відносні розміри між людиною і предметом - в архітектурі, в дизайні, в прикладному мистецтві, зокрема, в прикладній графіці, в мистецтві книги.

Так, розміри і формати плакатів і будь-яких об'єктів, що слугують цілям візуальної комунікації - вивісок, дорожніх знаків і т. д., а також їх композиційне рішення завжди обираються залежно від призначення і від умов експлуатації, а значить і у відповідних масштабних відношеннях. Те ж саме стосується і області книжкового оформлення і всілякої друкарської реклами і упаковки.

#### **Симетрія**

**Симетрія**. У пропорції і відповідності виявляються кількісні відношення між цілим і частинами цілого. Греки до них приєднували і симетрію, розглядаючи її як вигляд відповідності, як її окремий випадок - тотожність. Вона, як і пропорція, вважалася необхідною умовою гармонії і

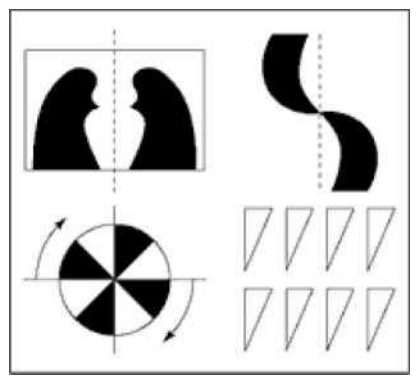

краси.

Симетрія заснована на подібності. Вона означає таке співвідношення між елементам і, фігурами, коли вони повторюють і врівноважують один одного. У математиці під симетрією мається на увазі поєднання частин фігури при переміщенні її відносно осі або центру симетрії. Існують різні види симетрії. Простий вигляд симетрії - дзеркальна (осьова), виникаюча при обертанні фігури довкола осі симетрії.

Симетрія, яка створюється при обертанні фігури біля центру обертання називається центральною. Найбільша степінь симетрії у кулі. Абсолютна, симетрія характерна для неживої природи кристалів (мінералів, сніжинок).

Для органічної природи, для живих організмів характерна неповна симетрія (квазісиметрія), наприклад, в будові людини. Порушення симетрії, асиметрія (відсутність симетрії) використовується в мистецтві як художній засіб. Невелике відхилення від правильної симетрії, тобто деяка асиметричність, порушуючи рівновагу, привертає до себе увагу, вносить елемент руху і створює враження живої форми.

Різні види симетрії володіють різною дією на естетичне відчуття: дзеркальна симетрія - рівновага, спокій; гвинтова симетрія викликає відчуття руху. Хзмбідж зараховує всі прості геометричні фігури до статичної симетрії, (розділяючи всі види симетрії на статичних і динамічних), а до динамічної симетрії відносить спіраль. В основі статичної симетрії часто лежить п'ятикутник (зріз квітки або плоду) або квадрат (у мінералах). У мистецтві жорстка математична симетрія використовується рідко.

Симетрія пов'язана з поняттям середини і цілого. У старогрецькій філософії і мистецтві поняття "середини", центру пов'язано з уявленням про цілісність буття. Середина - "уникнення крайнощів" (Арістотель) - означає принцип врівноваженості. "Скрізь грек бачив щось цілісне. А це і означає, що він перш за все фіксував центр спостережуваного або стороннього предмету. Без поняття "середини" немислиме античне вчення про пропорції, міру, симетрію або гармонію".

Гармонія - естетична категорія. Симетрія, пропорції, ритм, контраст, цілісність - створюючи гармонію об'єктивно пов'язані з природою, з рухом і розвитком матерії. Наші естетичні вистави тісно пов'язані з цими поняттями.

Проте, соціальне буття людини в різні епохи під різною точкою зору розглядало категорії гармонії і це визначало їх роль в суспільному житті і в мистецтві Уявлення про прекрасне розвивалося і мінялося. Гармонія стала розглядатися не як кількісний, а як якісний принцип, об'єднуючи фізичне і духовне почала.

Гармонія - естетична категорія, і її не можна зводити до поняття пропорції або симетрії. Вона включає багатопланові стосунки людини зі світом, соціальні стосунки, зв'язані з уявленням про

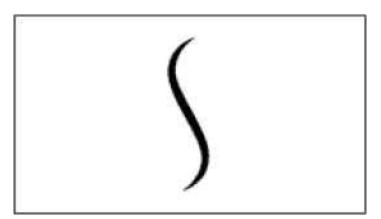

розвинена особа - мета будь-якого суспільства, в якому повинна здійснюватися вища гармонія століття, суспільства і природного етичні цінності. Гармонійно *"Лінія грації і краси"Хогарта.*середовища.

Але це розуміння гармонії неможливе без того первинного рівня, тієї підстави, яка було закладено в "вченні про гармонію" древніх, без розуміння єдності світу, що виявляється гармонійних стосунках чисел, при рідних форм, без розуміння діалектики природи і діалектичного початку гармонії і, без розуміння ролі гармонії в житті і в мистецтві.

#### **Тема 7. Колірні моделі**

Спосіб поділу кольору на складові компоненти називається **колірною моделлю**. У комп'ютерній графіці застосовуються три колірні моделі: **RGB**, **CMYK** і **HSB**.

#### **Колірна модель RGB**

Це одна з найбільш розповсюджених і часто використовуваних моделей. Вона застосовується в пристроях, що випромінюють світло, таких як монітори, прожектори. Придивившись до монітора, можна побачити, що колір створюється трьома люмінофорами: червоним, зеленим і синьої.

RGB заснована на трьох базових квітах: червоному (Red), зеленому (Green) і синьому (Blue). Кожна з перерахованих вище складових може варіюватися в межах від 0 до 255, забезпечуючи в підсумку доступ до 16 мільйонів кольорів.

Для наочності всі кольори, що входять у дану колірну модель, можна представити у вигляді куба. Якщо взяти максимальне випромінювання кожного люмінофора за одиницю і відкласти їх замість осей XYZ у декартовій системі координат, то вийде графічна інтерпретація розглянутого колірного простору. Причому, в точці, де усі величини будуть дорівнюють нулю, розташовується чорний колір, там же, де вони усі будуть приймати максимальне значення - білий.

Головна діагональ такого куба, що проходить від чорного (0, 0, 0) до білого (1, 1, 1) кольору є так називаною ахроматичною чи віссю-шкалою яскравості.

Дана колірна модель вважається адитивною, тобто при збільшенні яскравості окремих складових буде збільшуватися і яскравість результуючого кольору.

При накладенні окремих каналів результат виходить не зовсім такий, як якби змішувалися фарби. Тому, для того щоб внести ясність, зупинимося на кожному зі сполучень докладніше.

При змішуванні червоного і зеленого - результатом буде жовтий колір.

При змішуванні зеленого і синього - блакитний, що ближче до результату, одержаному на палітрі.

При змішуванні синього і червоного - фіолетовий, причому при зміні пропорцій кольорів, що змішуються, можна одержувати

як рожеві, так і пурпурні відтінки.

Безсумнівними перевагами даного режиму є те, що він дозволяє працювати з усіма 16 мільйонами кольорів, а головний недолік полягає в тому, що при виведенні зображення на друк частина з цих кольорів губиться, в основному самі яскраві і насичені.

Приклад: у мові гіпертекстової розмітки документів HTML колір можна задавати так: чорний - 000000, білий - FFFFFF, жовтий - FFFF00 і т.д. Щоб одержати більш темний жовтий колір, треба однаково зменшити інтенсивність червоного і зеленого - A7A700.

Чим більше значення байта колірний складовий, тим яскравіше цей колір. При накладенні однієї складової на іншу яскравість сумарного кольору також збільшується.

#### **Колірна модель SMYK**

Одна з найбільше часто використовуваних колірних моделей, що знайшли широке застосування. Вона, на відміну від адитивної RGB, є субтрактивною . Принцип її заснований на тому, як розкладається на складові і бачиться нами світло і колір. Видимим є відбитий спектр, інші складові поглинаються. Аналогічно утворюються кольори на папері при малюванні фарбами. Тобто, провівши червону смугу, ми зробимо синю і зелену складові поглиненими. Якщо зверху накласти зелену фарбу, то результат буде брудним (через те, що кольори недосконалі і трохи відрізняються від еталонних червоного і зеленого).

Основні кольори в субтрактивній моделі відрізняються від кольорів адитивної. Cyan - блакитний, Magenta - пурпурний, Yellow - жовтий.

Тому що при змішуванні всіх перерахованих вище кольорів ідеального чорного не вийде, то вводиться ще один додатковий колір - чорний, котрий дозволяє домогтися більшої глибини і використовується при друці інших чорних (як, наприклад, звичайний текст) об'єктів.

Кольори в розглянутій колірній моделі були обрані такими не

випадково, а через те, що блакитний поглинає лише червоний, пурпурний - зелений, жовтий - синій.

На відміну від адитивної моделі, де відсутність колірних складових утворить чорний колір, у субтрактивній усе навпаки. Якщо немає окремих компонентів, то колір білий, якщо вони всі в наявності, то утвориться брудно-коричневий, котрий робиться більш темним при додаванні чорної фарби.

При змішуванні окремих колірних складових можна одержати наступні результати:

**>** Блакитний + Пурпурний = Синій з відтінком фіолетового, котрий можна підсилити, змінивши пропорції кольорів, що змішуються;

**>** Пурпурний + Жовтий = Червоний. У залежності від співвідношення вхідних у нього складових, він може бути перетворений у жовтогарячий чи рожевий;

**>** Жовтий + Блакитний = Зелений. Може бути перетворений при використанні тих же первинних кольорів як у салатовий, так і смарагдовий.

Варто пам'ятати, що, якщо ви готуєте зображення до друку, то варто працювати з CMYK, тому що в іншому випадку те, що ви побачите на моніторі і те, що одержите на папері, буде відрізнятися настільки сильно, що вся робота може піти нанівець.

## **Колірна модель HSB**

Системи кольорів **RGB** і **CMYK** зв'язані з обмеженнями, що накладаються апаратним забезпеченням (монітор комп'ютера у випадку **RGB** і типографські фарби у випадку **CMYK**).

Колірна модель **HSB** найбільш зручна для людини, тому що вона добре узгоджується з моделлю сприйняття кольору людиною.

У цій моделі букви заголовків відповідають не кольорам, а позначають відтінок (Hue), насиченість (Saturation) і яскравість (Brightness). Усі відтінки розташовуються по колу і кожному відповідає свій градус. Усього нараховується 360 варіантів (червоний - 0, жовтий - 60, зелений - 120 градусів і т.і. ). Більш точною графічною інтерпретацією даної моделі буде циліндр, хоча якщо бути вже зовсім точними, то варто назвати конус.

Значення кольору вибирається як вектор, що виходить з

центра кола. Крапка в центрі відповідає білому кольору, а крапки по границі - чистим кольорам. Напрямок вектора визначає колірний відтінок і задається в кутових градусах. Довжина вектора визначає насиченість кольору. Яскравість кольору задають на окремій осі.

Насиченість визначає, наскільки яскраво вираженим буде обраний колір. 0 - сірий, 100 - найбільш яскравий і чистий з можливих варіантів .

Параметр яскравості відповідає найбільш розповсюдженому варіанту інтерпретації цього значення, тобто 0 - це чорний колір.

Така колірна модель набагато бідніше розглянутої раніше RGB, тому що дозволяє працювати усього лише з 3 мільйонами кольорів.

#### **Колірна модель Lab**

LAB використовують в основному професіонали, тому що вона поєднує переваги CMYK і RGB.

Вона відрізняється трохи незвичайною побудовою і зрозуміти принцип її дії трохи складніше, ніж в описаних раніше моделях.

Побудова кольорів у LAB, так само як і в RGB, базується на злитті трьох каналів. На цьому подібність закінчується.

У каналі Luminosity (L) здійснюється контроль за яскравістю кольорів, утворений двома іншими каналами - a і b. Білий колір відповідає максимальної інтенсивності.

Побудова інших каналів виглядає ще більш заплутаною:

**>** містить кольори від темно-зеленого через сірий до рожевого;

**>** містить ясно-синій, сірий, яскраво-жовтий.

При змішуванні двох кольорів результуючий буде більш яскравим, що є ще однією подібністю з колірною моделлю RGB.

#### **Режим Grayscale (Градації сірого)**

Це звичайний чорно-білий режим, що цілком позбавлений кольору, у ньому є тільки градації сірого. Нічого нового сказати про дану колірну модель не можна, тому що вона складається з одного каналу, що цілком відповідає зображенню і виглядає як звичайна чорно-біла фотографія.

## **Особливості графічних форматів**

Як ви вже знаєте, будь-яка інформація, що зберігається у файлі, це послідовність байт. Кожен байт може приймати значення від 0 до 255  $(2^8-1)$ . Спосіб запису інформації за допомогою послідовності байтів і називають форматом файлу. Тобто, графічний формат це спосіб запису графічної інформації.

Спосіб представлення зображення впливає на можливості його редагування, друку, на обсяг пам'яті, яку він займає.

#### **Формати зображень растрової графіки**

Растровий формат, з яким ми познайомимося докладніше, характеризується тим, що все зображення по вертикалі і горизонталі розбивається на досить дрібні прямокутники - так називані елементи зображення, чи пікселі (від англійського *pixel picture element).*

У файлі, що містить растрову графіку, зберігається інформація про колір кожного пікселя даного зображення. Чим менше прямокутники, на які розбивається зображення, тим більше розділова здатність *(resolution),* тобто, тим більш дрібні деталі можна закодувати в такому графічному файлі.

Розмір *(size)* зображення, що зберігається у файлі, задається у вигляді кількості пікселів по горизонталі *(width)* і вертикалі *(height).* Для приклада, оптимальна розділова здатність 15 дюймового монітора, як правило, складає 1024 x 768.

#### **Формати зображень векторної графіки**

При векторному форматі, малюнок представляється у вигляді комбінації простих геометричних фігур - крапок, відрізків прямих і кривих, кіл, прямокутників і т.п. При цьому, для повного опису малюнка необхідно знати вид і базові координати кожної фігури, наприклад, координати двох кінців відрізка, координати центра і діаметр кола і т.д. Цей спосіб кодування ідеально підходить для малюнків, що легко представити у виді комбінації найпростіших фігур, наприклад, для технічних креслень.

Для того щоб зберігати і переносити між комп'ютерами зображення, потрібний деякий стандартний спосіб запису формат файлів. Через розмаїтість типів зображень й областей їхнього використання існує величезна кількість різних графічних

форматів. Навіть винятково для растрових форматів діє принцип "Більше стандартів гарних і різних". Для того щоб програми розуміли файли різних форматів, існують конвертери. Вони переводять інформацію із власного формату у формат, зрозумілий даній програмі. Чим більше конвертерів є в програмі, тим більше різних файлів вона може розпізнати. Від версії до версії однієї й тієї ж програми формат її файлів міняється, тому для читання файлу попередньої версії програмі також потрібний конвертер.

**Формат GIF** (розширення імені файлу .GIF). GIF (Graphics Interchange Format - формат взаємообміну графікою) є растровим форматом і розроблявся для мереж з низькими швидкостями передачі даних. Він став першим графічним форматом, що підтримується Web. GIF здатен ефективно стискати графічні дані, використовуючи алгоритм LZW, який полягає в стисканні ряду однакових символів в один символ, помножений на кількість повторень. Анімаційні файли GIF дозволяють в одному файлі зберігати декілька зображень, які відтворюються послідовно.

Формат GIF стандартизований в 1987 році, як засіб збереження стиснених зображень з фіксованою (256) кількістю кольорів. Остання версія формату GIF89а дозволяє виконувати черезрядкове завантаження зображень і створювати малюнки з прозорим фоном. Обмежена кількість кольорів обумовлює його використання переважно в електронних публікаціях. До переваг динамічних файлів GIF відносять невеликий об'єм файлу за рахунок стискання (до 40%), він не вимагає постійного зв'язку з сервером і повторного звертання до сервера, його просто розмістити на сторінці. Однак його палітра не перевищує 256 кольорів, він забезпечує гірше стискання фотографій, ніж JPEG, не підтримується броузерами в повному обсязі.

**Формат JPEG** (розширення імені файлу .JPG). JPEG призначений для зменшення розмірів файлів растрових зображень, що мають плавні переходи кольорових тонів і відтінків. Дозволяє регулювати співвідношення між мірою стискання файлу і якістю зображення. JPEG стискує зображення, зберігаючи його повну чорно-білу версію і більшу частину колірної інформації. Так як зберігається не вся колірна інформація, JPEG є форматом із втратами, що проявляється,

особливо в сильно стиснених файлах, в вигляді розмитого або випадкового розподілення пікселів. На відміну від алгоритму стискання GIF, який аналізує файли по рядках, JPEG розбиває зображення на області близьких кольорів. Якщо використовувати формат JPEG для різкої графіки з великими областями одного і того ж кольору, то звичайно отримують погані результати.

**Формат TIFF** (розширення імені файлу .TIF). TIFF (Tagged Image File Format - формат файлу ознакових зображень) є растровим і призначений для збереження зображень високої якості та великого розміру. Забезпечує зберігання чорно-білих зображень та зображень з глибиною кольору 8, 16, 24 і 32 біт. Підтримується більшістю графічних, верстальних дизайнерських програм та переноситься між платформами IBM PC та Apple Macintosh. Починаючи з версії 6.0 в форматі TIFF можна зберігати відомості про маски (контури обтравки) зображень. Для зменшення розміру файлу використовується вмонтований алгоритм LZW.

Формат Windows Bitmap (розширення імені файлу .BMP або .DIB). Windows Bitmap (бітова карта Windows) - формат растрових зображень, що підтримується Windows-сумісними програмами. Дозволяє використовувати палітри в 2, 16, 256 кольорів або повну палітру в 16 млн. кольорів.

**Формат PCX** (розширення імені файлу .PCX). Растровий формат PCX використовується розповсюдженим графічним редактором Paintbrush та підтримує палітри в 2, 16, 256 кольорів або повну палітру в 16 млн. кольорів. В зв'язку з відсутністю можливості зберігати зображення, розділені на кольори, недостатністю моделей кольорів та наявністю інших обмежень в даний час вважається застарілим.

**Формат PNG** (розширення імені файлу .PNG). PNG (Portable Network Graphics - мережева графіка, що переноситься) є растровим, стандартизований в 1995 році і призначений для публікації зображень в Інтернеті. Розробка PNG була викликана тим, що в 1994 році фірма Unisys, винахідник методу стискання GIF, заявила, що буде вимагати плату зі всіх розробників програмного забезпечення, яке підтримує формат GIF. Потенціальні витрати, пов'язані з використанням формату GIF, разом з недоліками формату JPEG привели до необхідності

розробки нового графічного формату, який був би безоплатним і поліпшив би параметри форматів JPEG та GIF.

PNG підтримує три типи зображень - кольорові з глибиною 8 або 24 біти і чорно-білі з градацією 256 відтінків сірого. Стискання інформації здійснюється без втрат, передбачені 254 рівня альфа-каналу та черезрядкова розгортка. Вважається, що PNG забезпечує краще стискання, ніж GIF (на 10 -30 %), що залежить від якості кодувальника. Специфікація формату PNG включає можливості автоматичної корекції кольорів при перенесенні зображень між апаратними платформами і ефектів змінної прозорості.

**Формат WMF** (розширення імені файлу .WMF). WMF (Windows MetaFile - метафайл Windows) підтримує векторну і растрову графіку у середовищі Windows, використовуючи палітри в 65 тис. і 16 млн. кольорів. У файлі використовуються ті самі команди опису графіки, які використовує сама Windows для побудови графічних зображень. Може відкриватись як у векторних, так і растрових графічних редакторах. Однак, відсутність засобів для роботи зі стандартизованими палітрами кольорів, що прийняті в поліграфії, та інші недоліки обмежують його використання.

**Формат CGM** (розширення імені файлу .CGM). CGM (Computer Graphics Metafile) підтримує векторну і растрову графіку з використанням повної палітри в 16 млн. кольорів та палітри зі змінною кількістю кольорів. Він орієнтований на складні та високохудожні зображення, створює компактні файли та підтримує більше одного зображення в файлі.

**Формат EPS** (розширення імені файлу .EPS). EPS (Encapsulated PostScript) описує як векторні, так і растрові зображення на мові PostScript фірми Adobe, яка є універсальною. В файлі одночасно може зберігатись як векторна, так і растрова графіка, шрифти, контури обтравки (маски), параметри калібрування обладнання, профілі кольору.

**Формат PDF** (розширення імені файлу .PDF). PDF (Portable Document Format - формат документів, що переносяться) є апаратно незалежним і призначений для зберігання документів, однак його можливості забезпечують ефективне представлення зображень. Потужний алгоритм стискання з засобами керування підсумковою роздільною здатністю зображень забезпечує компактність файлів при високій якості ілюстрацій.

**Формат PSD** (розширення імені файлу .PSD). PSD (PhotoShop Document - документ програми Adobe Photoshop) є одним з потужних за можливостями зберігання растрової графічної інформації. Він дозволяє запам'ятовувати параметри пластів, каналів, міри прозорості, множини масок і підтримує 48-бітове кодування кольору, розділення кольорів і різноманітні моделі кольору. Однак відсутність ефективного алгоритму стискання інформації приводить до великого об'єму файлів.

**Формат PhotoCD** (розширення імені файлу .PCD). PCD розроблений фірмою Kodak для зберігання цифрових растрових зображень високої якості. Внутрішня структура файлу забезпечує зберігання зображень з фіксованими величинами роздільної здатності, тому розміри будь-яких файлів незначно відрізняються один від одного.

**Фліки** (розширення імені файлу .FLA; .FLI; .FLC; .FLH; .FLT; .FLZ). Фліки є форматами анімаційних файлів. Усі дані в цих файлах групуються у фрейми (frame). Фрейм - це один кадр фільму.

**Формат CDR** (CorelDraw) використовується програмою CorelDraw, дозволяє записувати векторну і растровий графіку, текст. Файл у форматі CDR може мати кілька сторінок.

**Формат IFF** (Interchange File Format) - растровий універсальний формат, який забезпечує об'єднання і збереження даних різного типу (нерухомих зображень, звуку, музики, відео і тексту).

**Формат BMP** (Windows Devke Independent Bhmap) Власний формат операційної системи Wmdows. Спеціально для неї розроблений програмістами компанії Microsoft. Підтримує індексований (256 кольорів) і RGB-колір. Даний формат розуміють абсолютно всі (графічні і не тільки) редактори, що працюють під Windows.

На цьому нечисленні переваги BMP закінчуються і починаються численні недоліки :

- ✓ BMP абсолютно не підходить для Інтернету;
- ✓ BMP вкрай невдалий вибір для наступної роздруківки;
- ✓ BMP це апаратно залежний формат;

✓ BMP некоректно використовує RLE-стискання;

✓ BMP займає невиправдано багато місця на диску.

**Формат PICT** (Maemtosh QuickDraw Picture Format) Формат, що використовується в основному на комп'ютерах Maemtosh. Підтримується всіма програмами на цих комп'ютерах і навіть служить стандартом буфера обміну. При збереженні в PICT ви можете використовувати колірні режими Bhmap, Grayscale, Indexed colors, RGB, CMYK. У RGB-файлі можна зберегти один альфа-канал, в інших режимах - трохи.

PICT здатний зберігати векторну інформацію , текст і звук.

Цей формат має досить непогані можливості для стиску за умови наявності великих областей одного кольору (RLEкомпресія).

**Формат Pixar** Формат, призначений для роботи з графічними станціями Pixar (робітники станції Ні-End рівня).

**Формат RAW** Самий гнучкий формат для обміну зображеннями між комп'ютерами різних платформ. Можна зберігати зображення в будь-якій колірній моделі, включаючи

Lab і мультиканальний, підтримує альфа-канали .

Робота з RAW досить складна, і тому, якщо немає гострої необхідності, його краще не використовувати взагалі.

#### **Глибина кольору**

Крім розміру зображення, важливою є інформація про кількість кольорів, закодованих у файлі. Колір кожного пікселя кодується визначеним числом біт *(bit),* тобто елементарних одиниць інформації, з якими може мати справу комп'ютер. Кожен біт може приймати два значення - 1 чи 0. У залежності від того, скільки біт відведено для кольору кожного пікселя, можливе кодування різного числа кольорів. Неважко зміркувати, що якщо для кодування відвести лише один біт, те кожен піксель може бути або білим (значення 1), або чорним (значення 0). Таке зображення називають монохромним *(monochrome)*.

Далі, якщо для кодування відвести чотири біти, то можна закодувати 24=16 різних кольорів, що відповідають комбінаціям біт від 0000 до 1111. Якщо відвести 8 біт - то такий малюнок може містити 28=256 різних кольорів (від 00000000 до 11111111), 16 біт - 2 <sup>16</sup>=65 536 різних кольорів (так називаний *High Color).* І,

нарешті, якщо відвести 24 біта, то потенційно малюнок може містити 224=16 777 216 різних кольорів і відтінків - цілком достатньо навіть для самого вибагливого художника! В останньому випадку кодування називається *24-bit True Color.*  Варто звернути увагу на слово "потенційно": навіть якщо у файлі і приділяється 24 бита на кожен піксель, це ще не означає, що ви дійсно зможете насолодитися такою багатою палітрою - адже технічні можливості моніторів обмежені.

## **Колір**

Колір - це дуже складне поняття, що має відношення не стільки до фізики, скільки до фізіології людини. Якщо небагато спрощувати, то колір - це довжина випромінювання, яке сприймається людиною (табл. 1).

За принципом утворення кольорів у комп'ютерній графіці виділяють дві великі групи колірних систем - адитивну і субтрактивну.

У першому випадку колір утвориться за допомогою світлових променів люмінофорів, а саме червоного, зеленого і синього. Якщо усі вони максимально яскраві, то результуючим буде білий колір, при їхній відсутності - чорний.

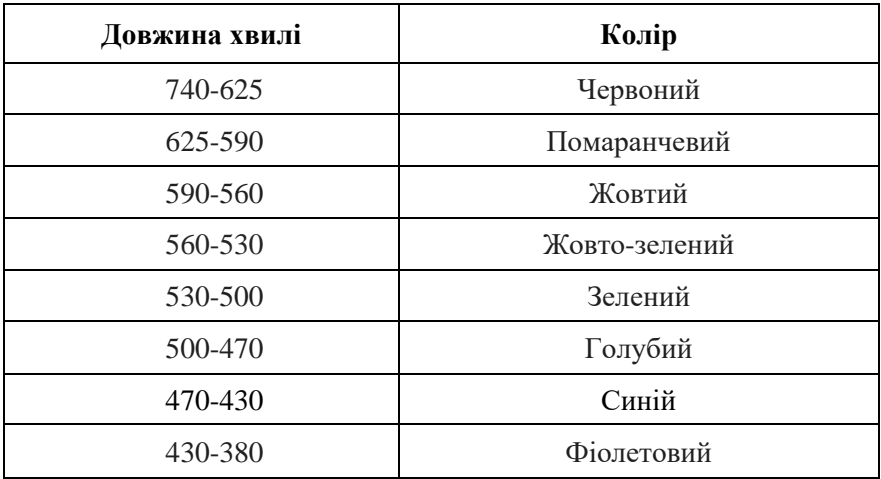

В другому випадку все навпаки. Тут працює принцип накладення фарби на білий лист паперу (друк). Споконвічно, при

відсутності яких-небудь складових, колір білий, потім, при накладенні інші кольори змішуються й у результаті утворять чорний.

Коли ми дивимося на монітор, то бачимо адитивну модель реалізації кольорів, однак після друку вона переходить у субтрактивну.

**Тема 8. Адаптивний веб-дизайн**

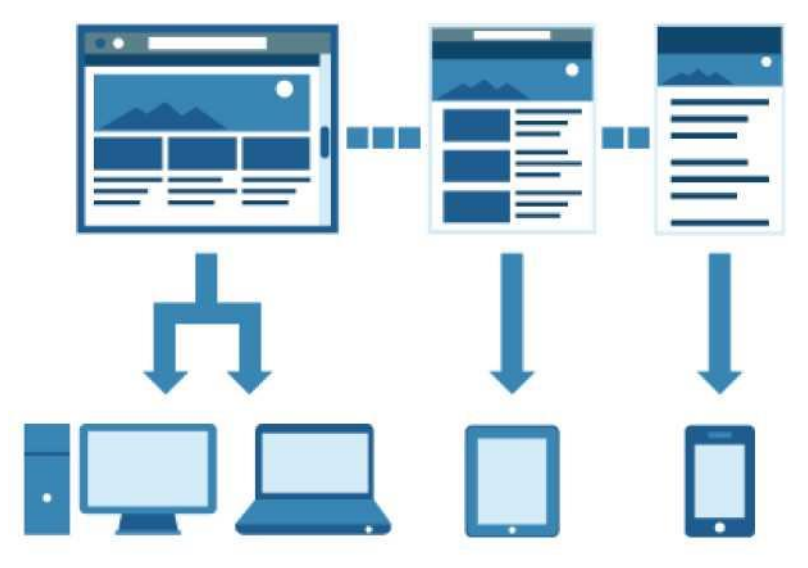

**Адаптивний веб-дизайн** ( *Responsive web design)*  дизайн веб-сторінок, що забезпечує оптимальне відображення та взаємодію сайту з користувачем незалежно від роздільної здатності та формату пристрою, з якого здійснюється перегляд сторінки.

Метою адаптивного веб-дизайну є практичне відображення інформації та зручна навігація на всіх пристроях із доступом до інтернету (від стаціонарних ПК до мобільних телефонів). За технологією адаптивного веб-дизайну не потрібно створювати окремі версії веб-сайту. Один сайт може працювати на всьому спектрі пристроїв.

Популярність адаптивного веб-дизайну зростає з кожним днем так як вже зараз кількість мобільного трафіку сягає більше половини від всього інтернет трафіку. Ця тенденція настільки поширена, що [Google](https://uk.wikipedia.org/wiki/Google_(%d0%bf%d0%be%d1%88%d1%83%d0%ba%d0%be%d0%b2%d0%b8%d0%ba)) 21 квітня 2015 року запустив у своїй пошуковій системі алгоритм оцінки сайту на відповідність принципам «дружного» до мобільних пристроїв інтерфейсу. Від цього показника залежить як високо сторінка буде представлена в результатах мобільного пошуку, а отже дана оцінка частково

діє як штраф для сайтів, які не відповідають стандартам інтерфейсу для мобільних пристроїв.

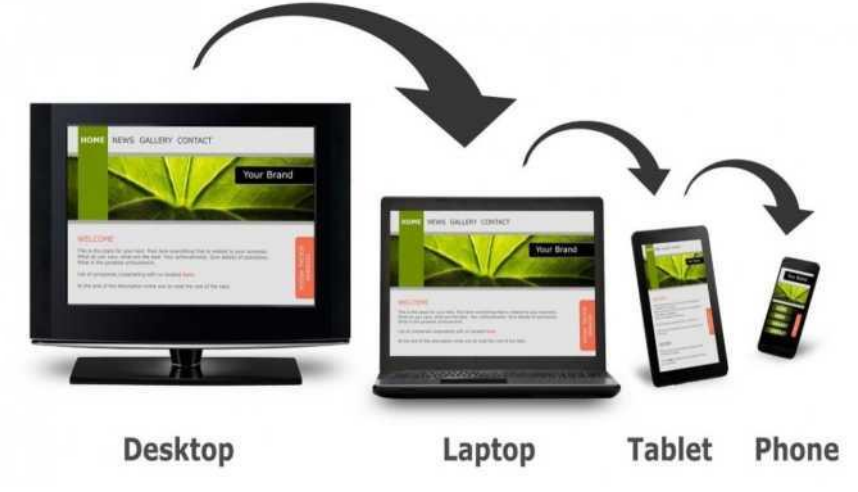

#### **Історія створення**

Першим сайтом, на якому був використаний макет, що<br>нювався відповідно до ширини браузера. змінювався відповідно до ширини браузера, став *Audi.com,* запущений у кінці 2001 року. Сайт був розроблений компанією [razorfish.](https://en.wikipedia.org/wiki/razorfish) У браузері [Internet](https://uk.wikipedia.org/wiki/Internet_Explorer) [Explorer](https://uk.wikipedia.org/wiki/Internet_Explorer) макет міг змінюватись динамічно із зміною розміру.

У травні 2010 року Ітан Маркотт ввів термін адаптивний вебдизайн та описав основні принципи у статті *«A List Apart».* Він також описав теорію і практичне застосування адаптивного вебдизайну в своїй книзі під назвою «Responsive Web Design», яка була видана 2011 року.

Адаптивний дизайн був внесений другим номером до списку топ веб-дизайн тенденцій станом на 2012 за версією журналу «.net*».* [Mashable](https://en.wikipedia.org/wiki/Mashable) назвав 2013 роком адаптивного вебдизайну. Багато інших джерел рекомендували адаптивний дизайн як економічну альтернативу мобільним додаткам.

**Підходи до побудови:** Існує два підходи до побудови адаптивного веб дизайну. Розробка починається або з мобільного інтерфейсу, а далі відбувається адаптація інтерфейсу для інших розширень [\(англ.](https://uk.wikipedia.org/wiki/%d0%90%d0%bd%d0%b3%d0%bb%d1%96%d0%b9%d1%81%d1%8c%d0%ba%d0%b0_%d0%bc%d0%be%d0%b2%d0%b0) *mobile first),* або, навпаки, розробка починається від вигляду на екранах стаціонарних ПК і 46

закінчується інтерфейсом на мобільних телефонах *[\(англ.de](https://uk.wikipedia.org/wiki/%d0%90%d0%bd%d0%b3%d0%bb%d1%96%d0%b9%d1%81%d1%8c%d0%ba%d0%b0_%d0%bc%d0%be%d0%b2%d0%b0)sktop first).*

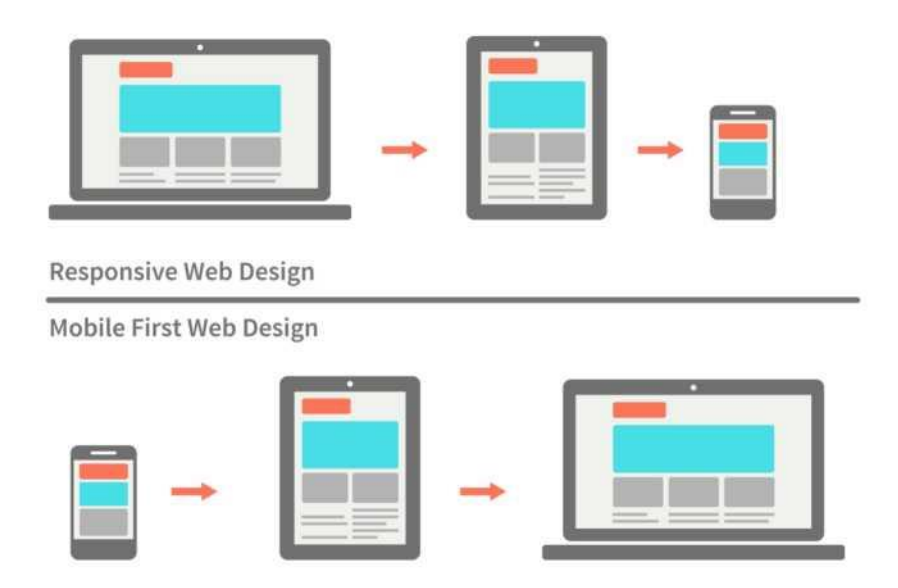

Область перегляду сторінки може бути монітором, екраном мобільного або яким завгодно пристроєм. Щільність пікселів на різних екранах також різна, тому потрібні гнучкі одиниці виміру, що працюють всюди. Адаптивний дизайн - саме той випадок, коли відносні одиниці виміру на зразок відсотків стають дійсно корисними. За допомогою відсотків можливо поставити блоку ширину в 50%, і на будь-якому пристрої він буде займати лише половину екрану.

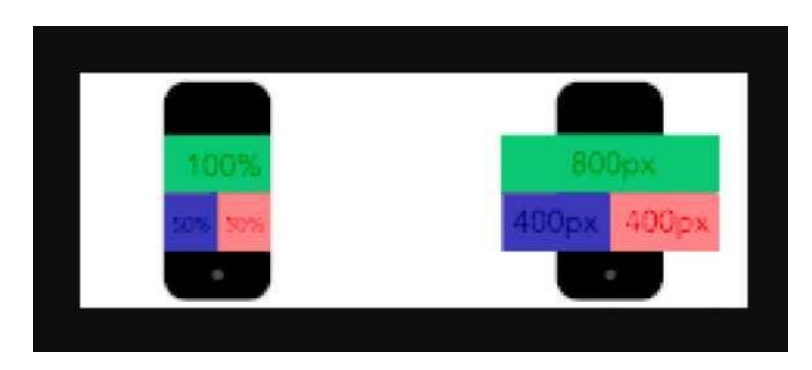

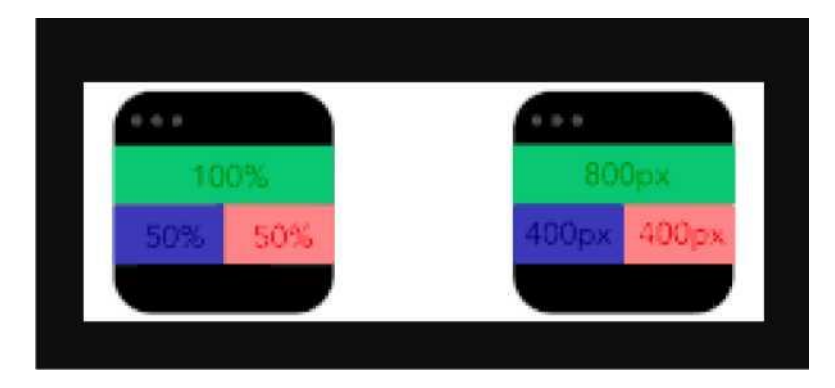

Контрольні точки дозволяють змінювати розташування блоків на сторінці тільки в разі використання екрану з певними розмірами. Наприклад, на стаціонарних комп'ютерах на сторінці буде три колонки, а на мобільних телефонах - тільки одна. Контрольні точки визначає контент сторінки, тобто розробник поступово, починаючи від певної точки, змінює розмір і коли розташуванню контенту потрібні зміни встановлює контрольну точку. Існує інший підхід, який базується на створення контрольних точок для найбільш поширених пристроїв, проте зважаючи на збільшення кількості нестандартних розширень екранів цей підхід не є популярним.

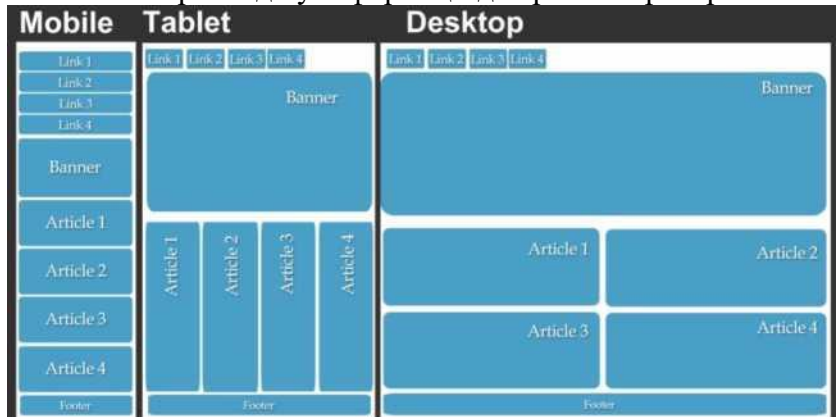

Основні схеми розподілу інформації для різних пристроїв:

Для тестування адаптивного веб-дизайну існують такі основні способи.

#### **Мобільні емулятори**

Емулятор дозволяє перевірити адаптивність функціональність веб-сайту на різних мобільних платформах, таких як iPhone, IPAD, Android і BlackBerry, фактично не використовуючи самого пристрою. Мобільні емулятори можуть допомогти визначити проблеми веб-сайту і дозволять прийняти коригуючі заходи, щоб зробити сайт візуально привабливим та функціональним на мобільних пристроях.

## **Веб-сервіси для тестів**

Сайти, такі як [BrowserStack,](https://www.browserstack.com/) надають доступ до стаціонарних і мобільних пристроїв, щоб веб-розробники могли тестувати свої адаптивні веб-дизайни. Браузери [Firefox](https://uk.wikipedia.org/wiki/Mozilla_Firefox) та [Chrome](https://uk.wikipedia.org/wiki/Google_Chrome) у своєму функціоналі дозволяють моделювати вигляд веб-дизайну на найпопулярніших пристроях.

## **Зміна розміру браузеру**

При розробці сайту, щоб швидко перевірити поведінку сайту, достатньо змінити розмір вікна браузера. Це корисно для швидкої перевірки зміни коду, проте цей метод не варто порівнювати з усіма іншими, адже є надто багато аспектів, які не враховує даний тип перевірки.

## **Тема 9. Шаблони адаптивного веб-дизайну**

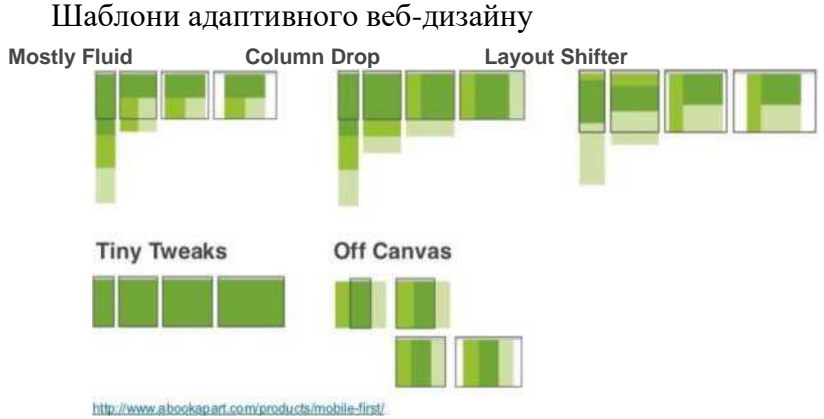

#### **Перетічний (mostly fluid)**

Популярний і, не зважаючи на це, простий шаблон. Макет складається з декількох колонок, розміри яких на екранах великої та середньої ширини залишаються незмінними, а змінюються лише поля. На невеликих екранах відбувається зміна розміру контенту та стовпці розміщуються один під одним.

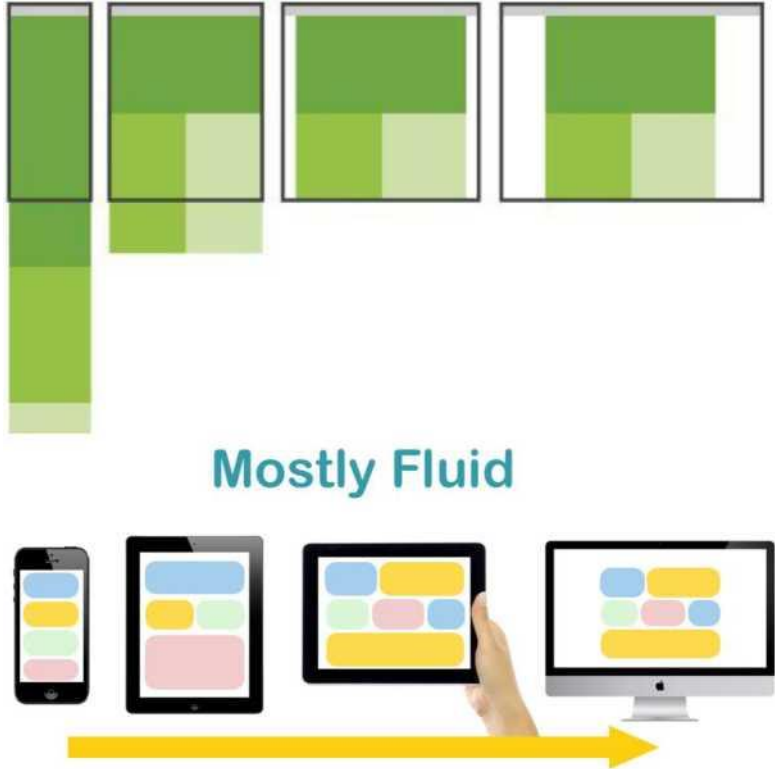

#### **Спадні стовпці** *(column drop)*

Використовується в макетах, що складаються з декількох стовпців, які займають всю ширину екрану. Коли ширина вікна стає занадто малою для відображення всього контенту, шаблон розміщує стовпці один за одним по вертикалі. З часом це призводить до того, що всі стовпці будуть розташовані вертикально один під одним. Вибір контрольних точок для

цього шаблону залежить від контенту і визначається для

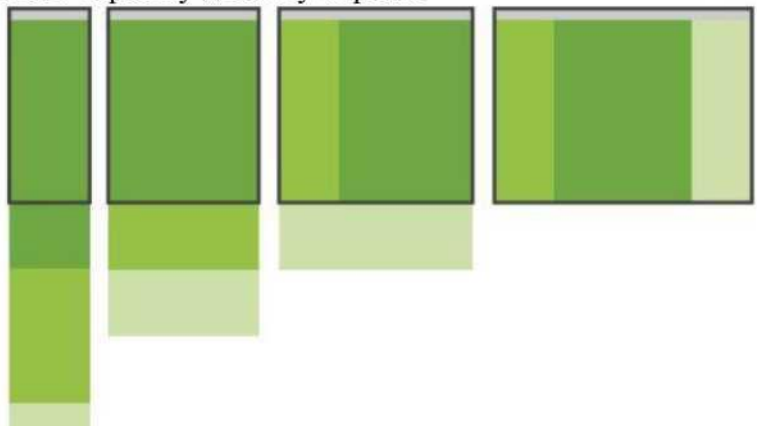

# **Column Drop**

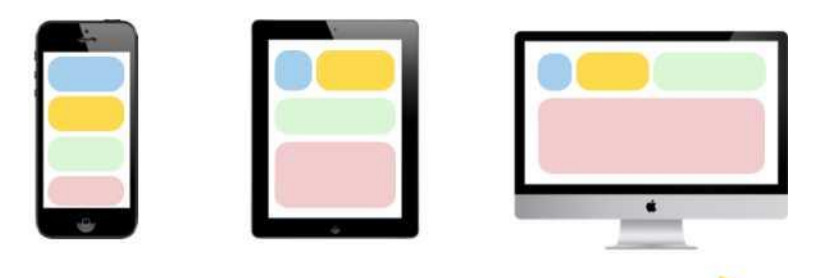

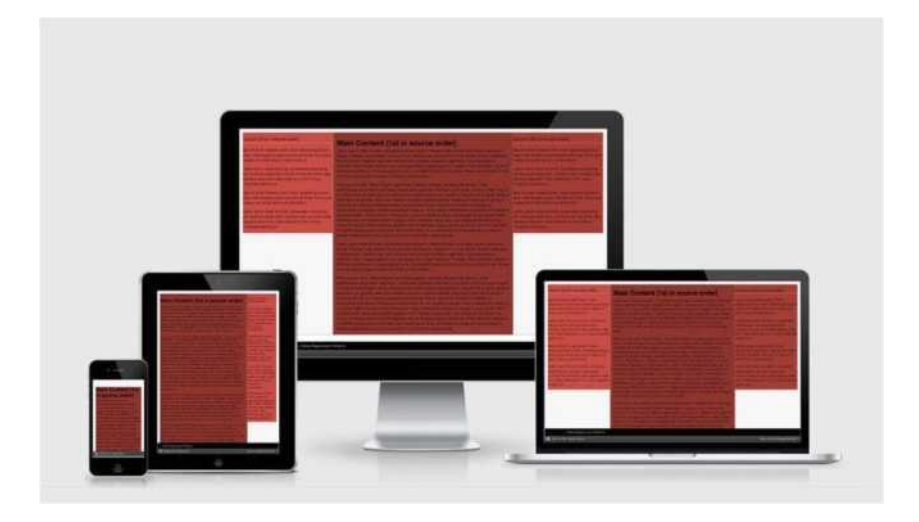

## **Рухомий макет** *(layout shifter)*

Даний шаблон є найбільш адаптивним, оскільки в ньому передбачено наявність декількох контрольних точок для екранів різної ширини. Основною відмінністю цього макета є те, що замість розміщення стовпців один під одним рухається сам контент. Через значні відмінності між основними контрольними точками, підтримка цього макета є більш складним завданням, крім того, доводиться змінювати не тільки загальний макет контенту, але і його елементи.

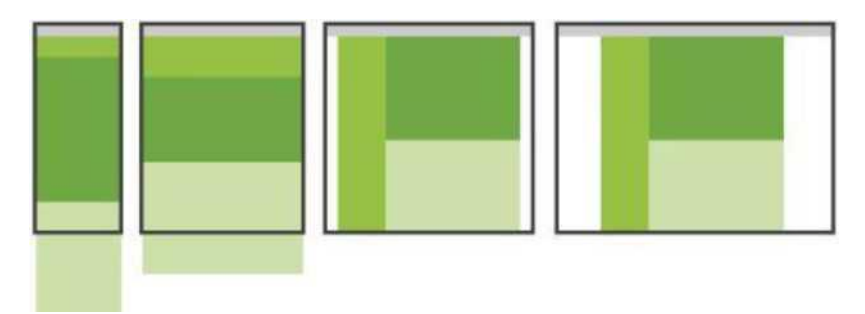

## **Layout Shifter**

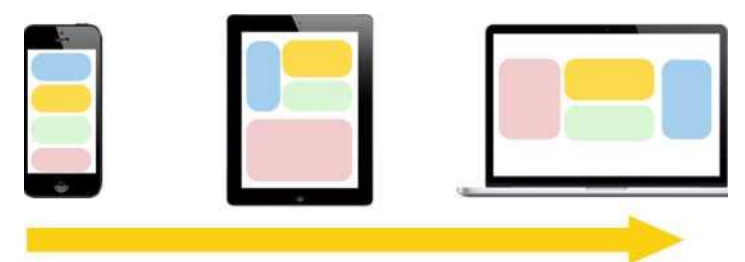

## **Крихітні зміни** *(tiny tweaks)*

Даний шаблон вносить невеликі зміни в макет, наприклад регулює розмір шрифту, змінює розмір зображень чи переміщує контент. Він добре працює на макетах, що складаються з одного стовпчика, як односторінкові лінійні веб-сайти і статті з великою кількістю тексту.

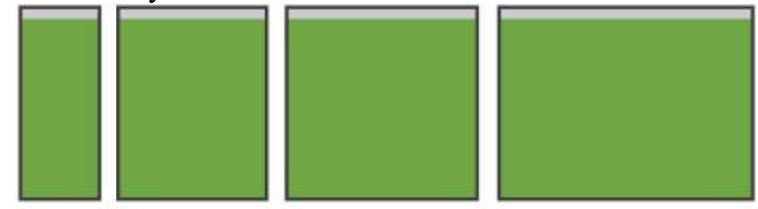

#### **Поза тлом** *(off canvas)*

У всіх вище перелічених шаблонах присутня тенденція до розміщення елементів контенту вертикально один під одним. Даний шаблон використовує інший підхід. Контент, який використовується рідко, наприклад елементи навігації або меню, розміщується за межами екрану і використовуються тільки тоді, коли це дозволяє зробити розмір екрану. На невеликих екранах контент можна відкрити за допомогою додаткової кнопки

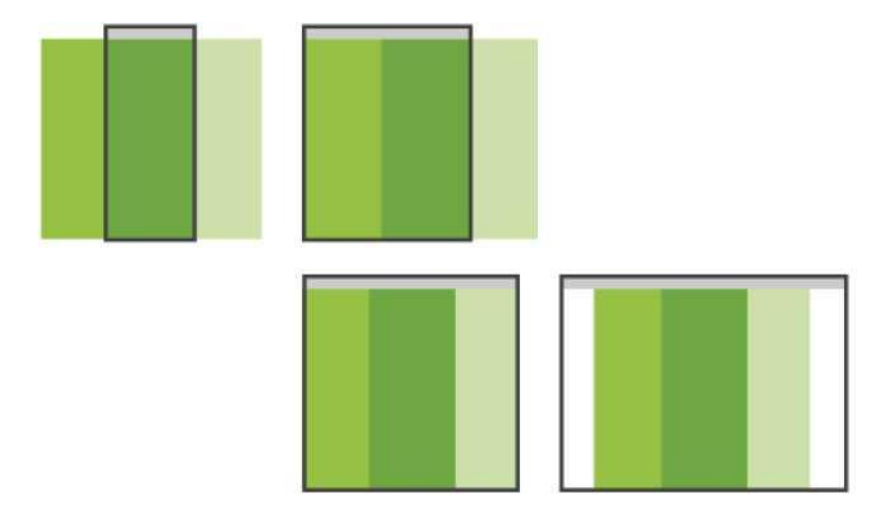

## **Off Canvas**

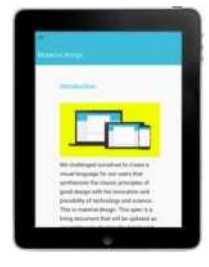

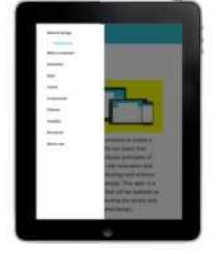

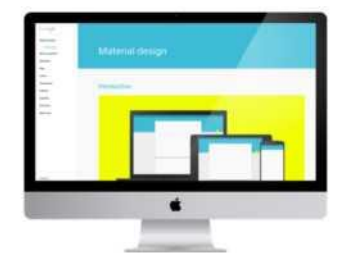

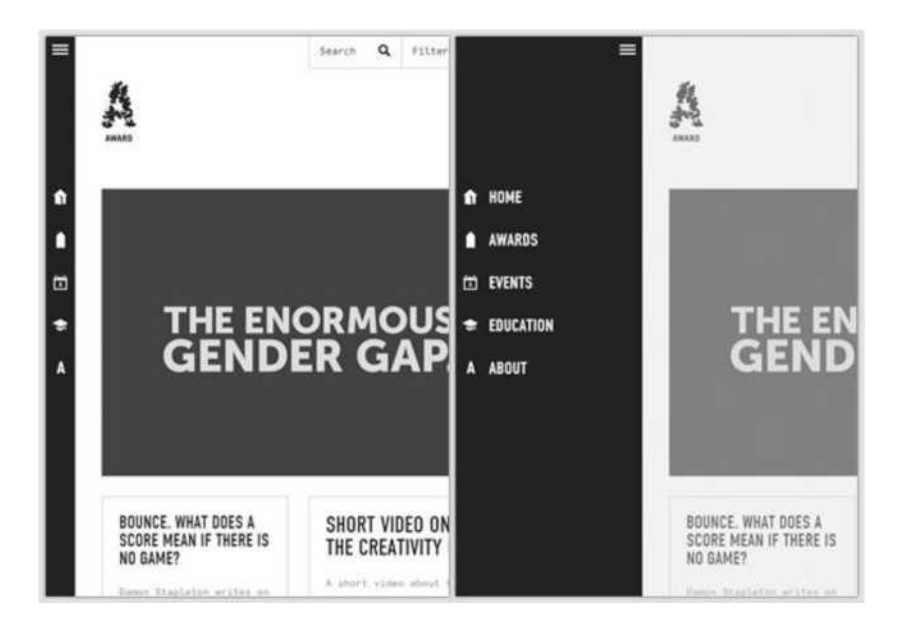

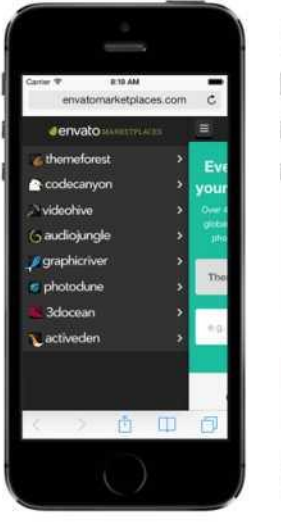

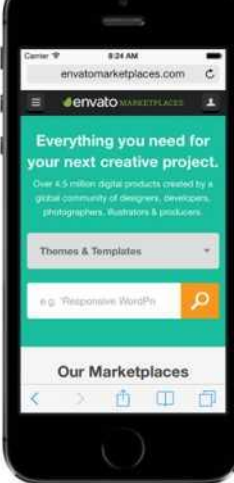

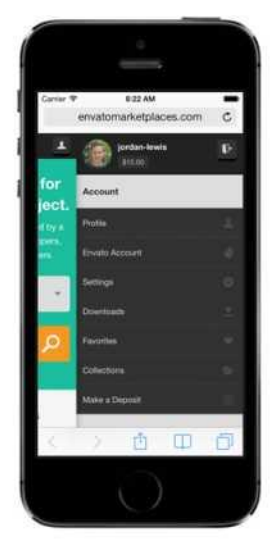

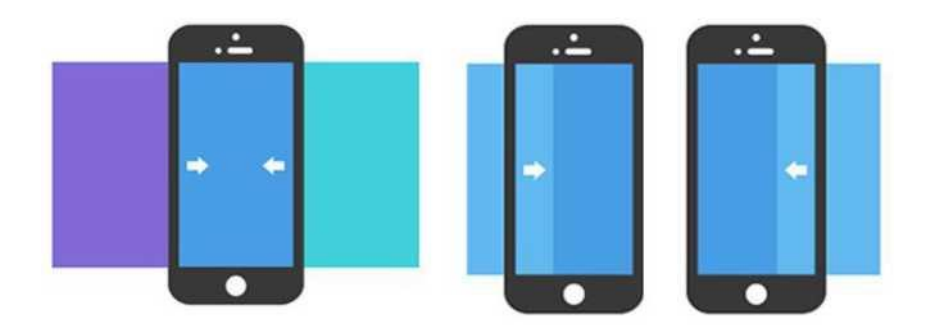

## Розміри екранів для IOS9 під адаптивний дизайн

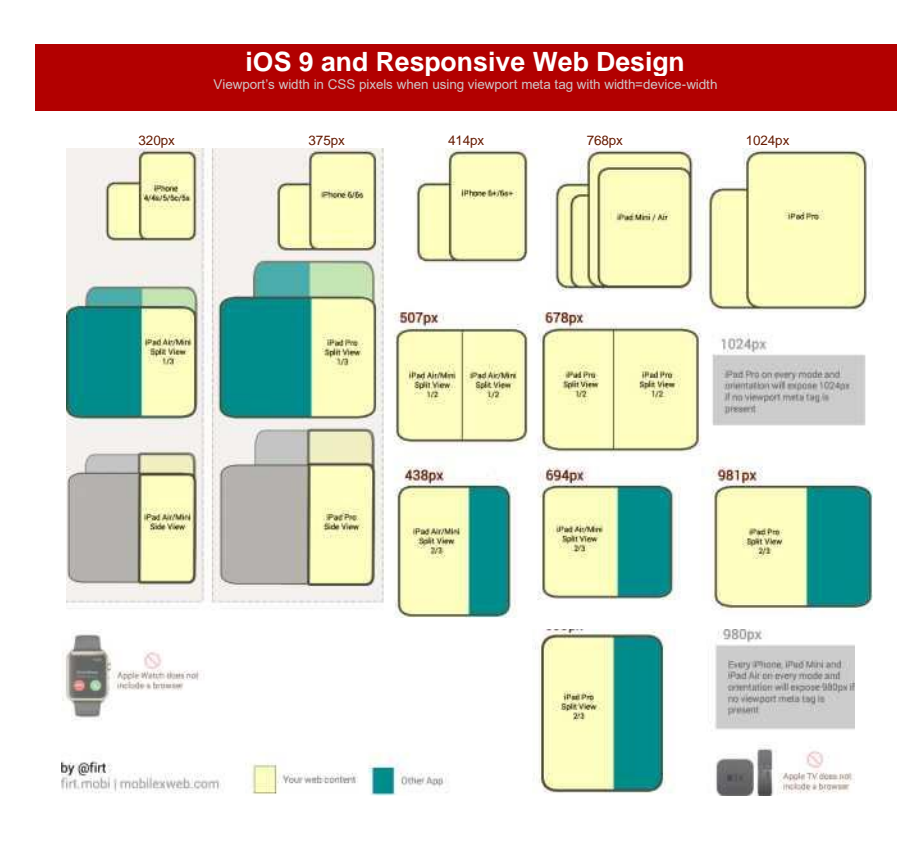

## **СПИСОК ВИКОРИСТАНОЇ ЛІТЕРАТУРИ:**

- 1. Блінова Т.О., Порєв В.М. Комп'ютерна графіка. К.: Юніор, 2004. – 456с.
- 2. Веселовська Г.В., Ходаков В.Є., Веселовський В.М. Комп'ютерна графіка. – Херсон: ОЛДІ-плюс, 2004. – 584 с.
- 3. Горобець С.М. Основи комп'ютерної графіки: Навч. посібн. – К.: Центр навчальної літератури, 2006. – 232 с.
- 4. Маценко В.Г. Комп'ютерна графіка: Навчальний посібник. – Чернівці: Рута, 2009 – 343 с.
- 5. *Charlotte Fiell, Peter Fiell* Contemporary Graphic Design. [Taschen Publishers,](https://uk.wikipedia.org/wiki/Taschen) 2008. — 559 с.
- 6. *Wiedemann, Julius & Taborda, Felipe* Latin-American Graphic Design. — [Taschen Publishers,](https://uk.wikipedia.org/wiki/Taschen) 2008. — 544 с. - [ISBN 978-3-8228-4035-1.](https://uk.wikipedia.org/wiki/%d0%a1%d0%bf%d0%b5%d1%86%d1%96%d0%b0%d0%bb%d1%8c%d0%bd%d0%b0:%d0%94%d0%b6%d0%b5%d1%80%d0%b5%d0%bb%d0%b0_%d0%ba%d0%bd%d0%b8%d0%b3/9783822840351)
- 7. Йоганнес Іттен. Мистецтво кольору. Робін Вільямс. Дизайн для не дизайнерів. - Пер. з англ.. - Спб.: Символ-Плюс, 2008 - с.12-50
- 8. Fiedl, Frederich, Nicholas Ott and Bernard Stein. *Typography: An Encyclopedic Survey of Type Design and Techniques Through History.* Black Dog & Leventhal: 1998. [ISBN](https://en.wikipedia.org/wiki/International_Standard_Book_Number) [1-](https://en.wikipedia.org/wiki/Special:BookSources/1-57912-023-7) [57912-023-7.](https://en.wikipedia.org/wiki/Special:BookSources/1-57912-023-7)
- 9. Hollis, Richard. *Swiss Graphic Design: The Origins and Growth of an International Style, 1920-1965.* Yale University Press: 2006. [ISBN](https://en.wikipedia.org/wiki/International_Standard_Book_Number) [0-300-10676-9.](https://en.wikipedia.org/wiki/Special:BookSources/0-300-10676-9)
- 10. Muller-Brockmann, Josef. *Grid Systems in Graphic Design.* Niggli: 1996. [ISBN](https://en.wikipedia.org/wiki/International_Standard_Book_Number) [3-7212-0145-0.](https://en.wikipedia.org/wiki/Special:BookSources/3-7212-0145-0)
- 11. Ruder, Emil. *Typography.* Hastings House: 1981. [ISBN](https://en.wikipedia.org/wiki/International_Standard_Book_Number) [0-](https://en.wikipedia.org/wiki/Special:BookSources/0-8038-7223-2)

[8038-7223-2.](https://en.wikipedia.org/wiki/Special:BookSources/0-8038-7223-2)

- 12. *["Lessons From Swiss Style Graphic Design -](http://www.smashingmagazine.com/2009/07/lessons-from-swiss-style-graphic-design/) Smashing [Magazine ". S](http://www.smashingmagazine.com/2009/07/lessons-from-swiss-style-graphic-design/)mashing Magazine. Retrieved 2015-12-11.*
- 13. Meggs, P. B., Purvis, A. W., & Meggs, P. B.. *Meggs'History of Graphic Design.* John Wiley & Sons, Inc., 2006, p. 356372.
- 14. *[".. :: The International Typographic Style Timeline ::](http://smearedblackink.com/swiss_style_timeline/) [..".](http://smearedblackink.com/swiss_style_timeline/)  smearedblackink.com. Retrieved2015-12-12.*
- 15. *["Swiss Style: The Principles, the Typefaces & the Designers](http://www.printmag.com/typography/swiss-style-principles-typefaces-designers/) [-](http://www.printmag.com/typography/swiss-style-principles-typefaces-designers/) [Print Magazine ". P](http://www.printmag.com/typography/swiss-style-principles-typefaces-designers/)rint Magazine. Retrieved 2015-12-12.*
- 16. *Ethan Marcotte* Responsive Web Design. A Book Apart, 2011. — 143 с. — [ISBN 978-0-9844425-7-7.](https://uk.wikipedia.org/wiki/%d0%a1%d0%bf%d0%b5%d1%86%d1%96%d0%b0%d0%bb%d1%8c%d0%bd%d0%b0:%d0%94%d0%b6%d0%b5%d1%80%d0%b5%d0%bb%d0%b0_%d0%ba%d0%bd%d0%b8%d0%b3/9780984442577)
- 17. *Ethan Marcotte* Responsive Web Design. М., 2012. 159 с. — [ISBN 978-5-91657-385-5.](https://uk.wikipedia.org/wiki/%d0%a1%d0%bf%d0%b5%d1%86%d1%96%d0%b0%d0%bb%d1%8c%d0%bd%d0%b0:%d0%94%d0%b6%d0%b5%d1%80%d0%b5%d0%bb%d0%b0_%d0%ba%d0%bd%d0%b8%d0%b3/9785916573855)
- 18. *Luke Wroblewski* Mobile first. М., 2012. 176 с. [ISBN 978-5-91657-388-6.](https://uk.wikipedia.org/wiki/%d0%a1%d0%bf%d0%b5%d1%86%d1%96%d0%b0%d0%bb%d1%8c%d0%bd%d0%b0:%d0%94%d0%b6%d0%b5%d1%80%d0%b5%d0%bb%d0%b0_%d0%ba%d0%bd%d0%b8%d0%b3/9785916573886)
- 19. *Ben Frain* Responsive Web Design with HTML5 and CSS3. — Packt Publishing Ltd, 2012. — 324 с. — [ISBN](https://uk.wikipedia.org/wiki/%d0%a1%d0%bf%d0%b5%d1%86%d1%96%d0%b0%d0%bb%d1%8c%d0%bd%d0%b0:%d0%94%d0%b6%d0%b5%d1%80%d0%b5%d0%bb%d0%b0_%d0%ba%d0%bd%d0%b8%d0%b3/9781849693189) [9781849693189.](https://uk.wikipedia.org/wiki/%d0%a1%d0%bf%d0%b5%d1%86%d1%96%d0%b0%d0%bb%d1%8c%d0%bd%d0%b0:%d0%94%d0%b6%d0%b5%d1%80%d0%b5%d0%bb%d0%b0_%d0%ba%d0%bd%d0%b8%d0%b3/9781849693189)
- 20. *Aaron Gustafson* Adaptive Web Design: Crafting Rich Experiences with Progressive Enhancement. — Easy Readers, 2011. — 144 с. — [ISBN 978-0-9835895-0-1.](https://uk.wikipedia.org/wiki/%d0%a1%d0%bf%d0%b5%d1%86%d1%96%d0%b0%d0%bb%d1%8c%d0%bd%d0%b0:%d0%94%d0%b6%d0%b5%d1%80%d0%b5%d0%bb%d0%b0_%d0%ba%d0%bd%d0%b8%d0%b3/9780983589501)
- 21. *Charlotte Fiell, Peter Fiell* Contemporary Graphic Design. [—](https://uk.wikipedia.org/wiki/Taschen) [Taschen Publishers, 20](https://uk.wikipedia.org/wiki/Taschen)08. — 559 с. — ISBN 978-3-8228- 5269-9.
- 22. *Wiedemann, Julius & Taborda, Felipe* Latin- American Graphic Design. — [Taschen](https://uk.wikipedia.org/wiki/Taschen) [Publishers, 20](https://uk.wikipedia.org/wiki/Taschen)08. — 544 с. — ISBN 978-38228-4035-1.